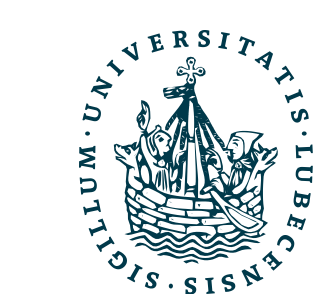

## Dynamic Probabilistic Relational Models

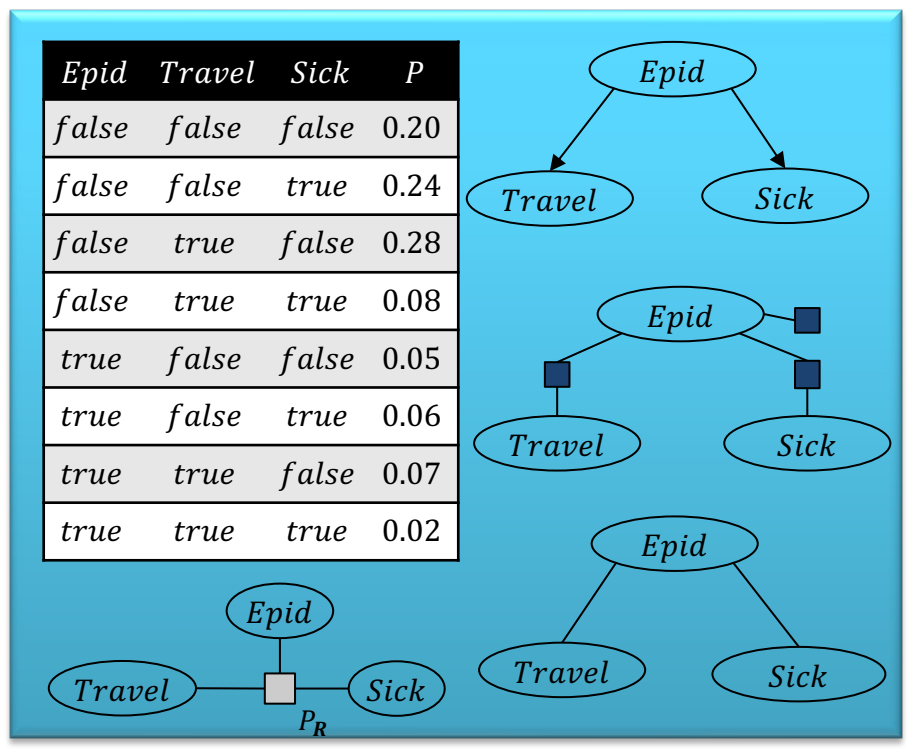

#### Foundations: Probabilistic Graphical Models

Marcel Gehrke

IM FOCUS DAS LEBEN

## **Contents**

#### **1. Introduction**

– StaRAI: Agent, context, motivation

#### **2. Foundations**

- Logic
- Probability theory
- Probabilistic graphical models (PGMs)

#### **3. Probabilistic Relational Models (PRMs)**

- Parfactor models, Markov logic networks
- Semantics, inference tasks

#### **4. Exact Lifted Inference**

- Lifted Variable Elimination
- Lifted Junction Tree Algorithm
- First-Order Knowledge Compilation

#### **5. Lifted Sequential Models and Inference**

- Parameterised models
- Semantics, inference tasks, algorithm

#### **6. Lifted Decision Making**

- Preferences, utility
- Decision-theoretic models, tasks, algorithm
- **7. Approximate Lifted Inference**
- **8. Lifted Learning**
	- Parameter learning
	- Relation learning
	- Approximating symmetries

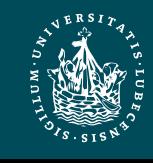

## Overview: 2. Foundations

*A. Logic*

- Propositional logic: alphabet, grammar, normal forms, rules
- First-order logic: introducing quantifiers, domain constraints
- *B. Probability theory*
	- Modelling: (conditional) probability distributions, random variables, marginal and joint distributions
	- Inference: axioms and basic rules, Bayes theorem, independence
- *C. Probabilistic graphical models*
	- Syntax, semantics
	- Inference problems

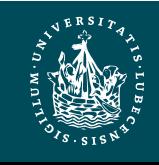

## Propositional Graphical Models (PGMs)

• *Factorisation* of a full joint according to (conditional) independences in the full joint

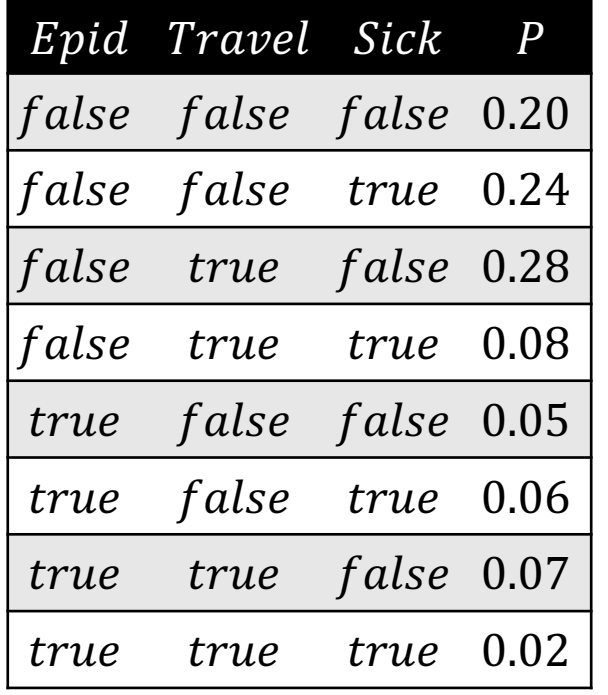

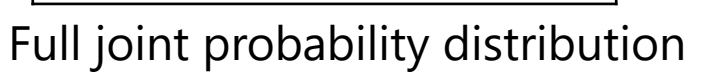

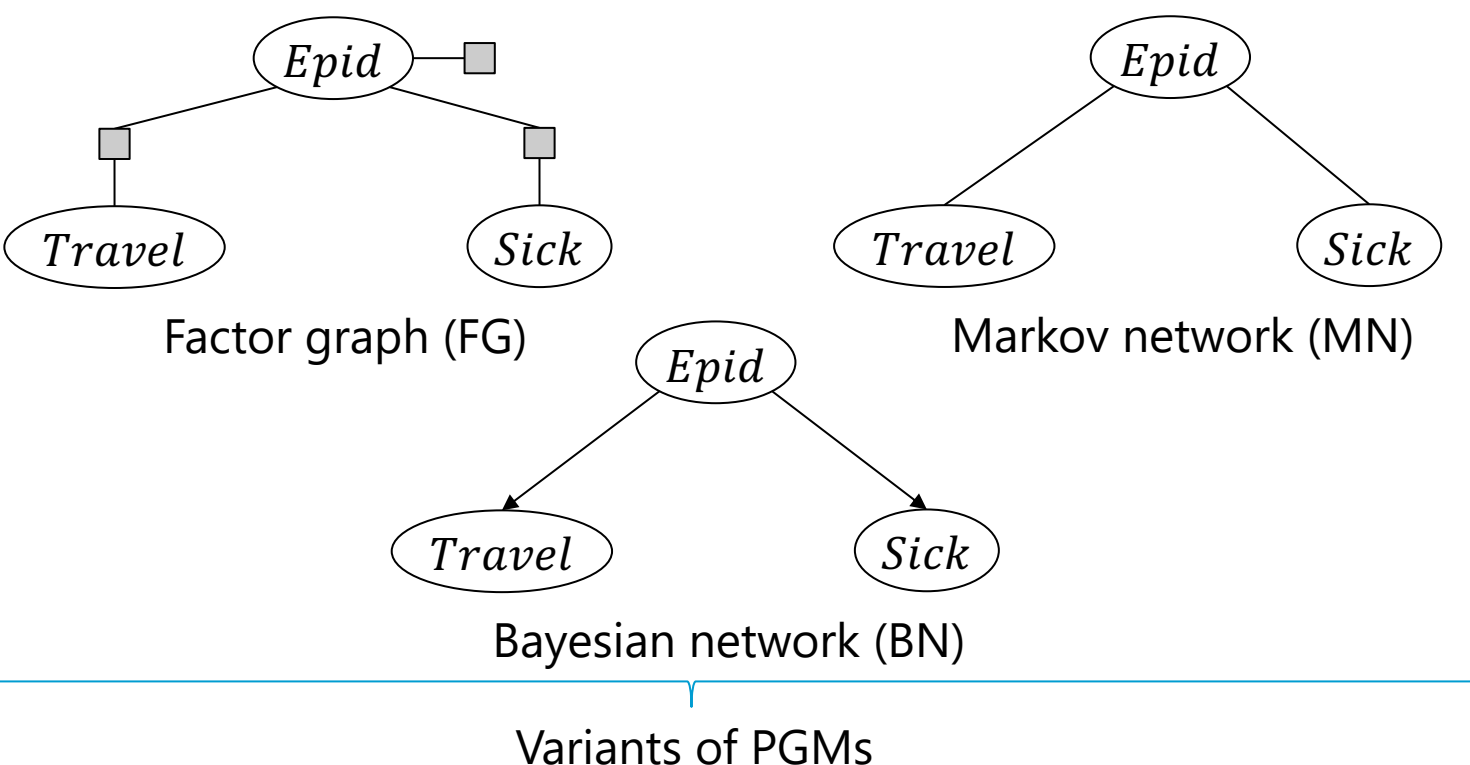

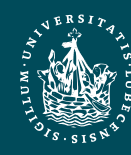

### Random Variables

- Characterise scenario by set of random variables
	- $R = \{R_1, ..., R_N\}$
	- Often depicted as ellipses
	- $-$  E.g.,  $\{Epid, Travel, eve, Sick,eve\}$
- Possible values a random variable can take = range (or valuation)
	- $ran(R) = Val(R) = \{v_1, ..., v_m\}$
	- If  $|ran(R)| = 2$ , often called Boolean range
	- $-$  E.g.,  $ran(Epid) = ran(Travel. eve) = ran(Sick. eve) =$  $\{true, false\}$

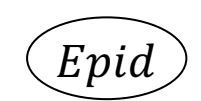

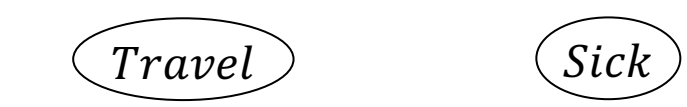

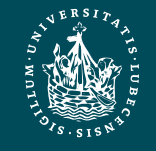

#### Events

- Observing or setting a random variable to a specific range value = event
	- $-R = r, r \in \mathcal{R}(R)$
	- Shorthand:
		- If R clear from context, we write r instead of  $R = r$

– If  $ran(R)$  Boolean, we write r for  $R = true$  and  $\neg r$  for  $R = false$ 

$$
- \, E.g.,
$$

$$
Epid = e
$$
  
\n
$$
Epid = true
$$
  
\n
$$
Epid = false
$$
  
\n
$$
epid
$$
  
\n
$$
-epid
$$

• Setting range values for a set of random variables, one value for each variable = compound event  $(\text{True})$  (sig

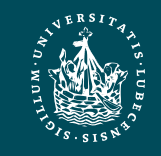

ะ pl

## Full Joint Probability Distribution

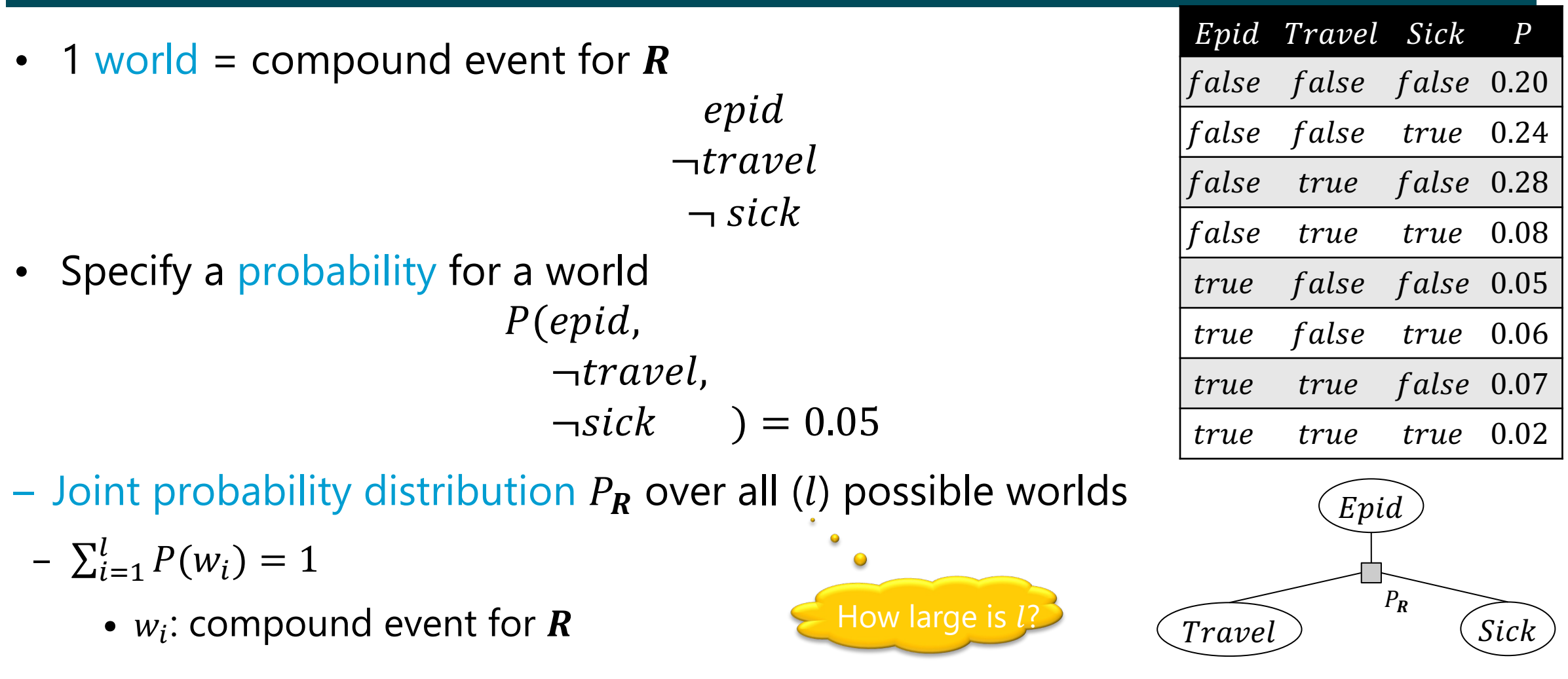

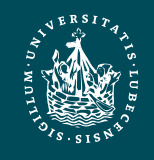

# Space Complexity

- Joint probability distribution  $P_R$  over all (*l*) possible worlds
	- $-\sum_{i=1}^{l} P(w_i) = 1$
	- $w_i$ : compound event for  $R \in \mathbb{R}$
- Space complexity:  $O(r^N)$ 
	- $r = \max$ R∈R  $ran(R)$
	- $N = |R|$
	- Derivation:

$$
\prod_{R \in \mathbb{R}} |ran(R)| \le \prod_{R \in \mathbb{R}} \max_{R \in \mathbb{R}} |ran(R)| = \prod_{R \in \mathbb{R}} r = r^{|R|} = r^N
$$
  
Exact size

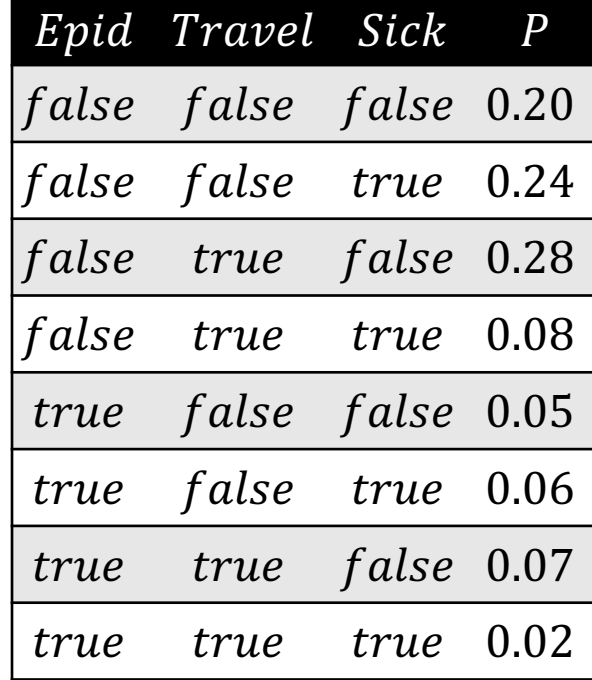

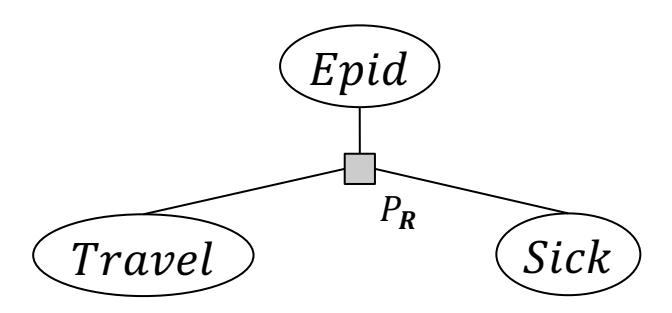

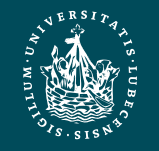

## Inference Tasks

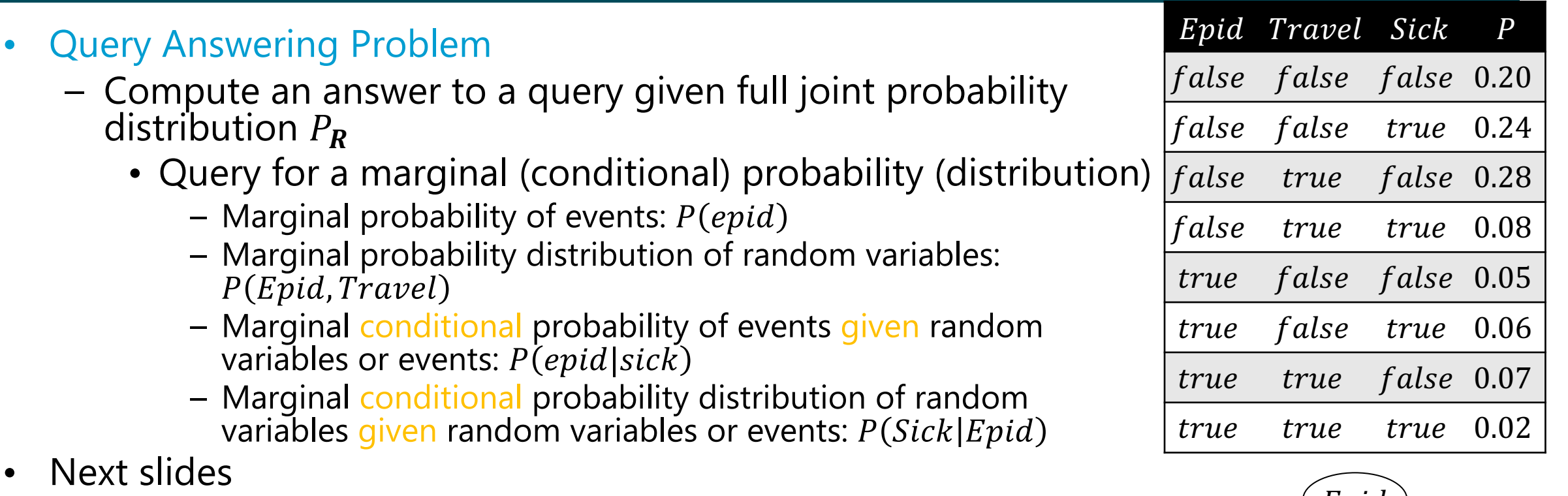

- Syntax of queries
- Solving an instance of a query answering problem
	- Preview: Eliminate all non-query terms

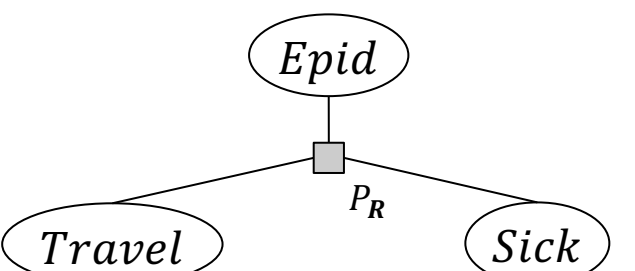

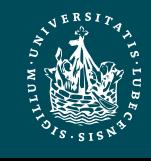

# Query Syntax

- Marginal probability (distribution) w.r.t.  $P_R: P(S)$ 
	- $rv(S) \subseteq R$ 
		- $rv(.)$ : shorthand notation to refer to random variables in the input
	- $-$  S: random variables or events
	- $-$  Example:  $P(Epid, Travel)$
- Conditional marginal probability distribution w.r.t.  $P_R$ :  $P(S|T)$ 
	- $rv(S, T) \subseteq R$
	- $S \cap T = \emptyset$
	- $-$  S: random variables or events
	- $-$  T: random variables or events *t* (considered observations, called evidence)
	- Example:  $P(Travel | Epid)$ ,  $P(Epid | sick)$

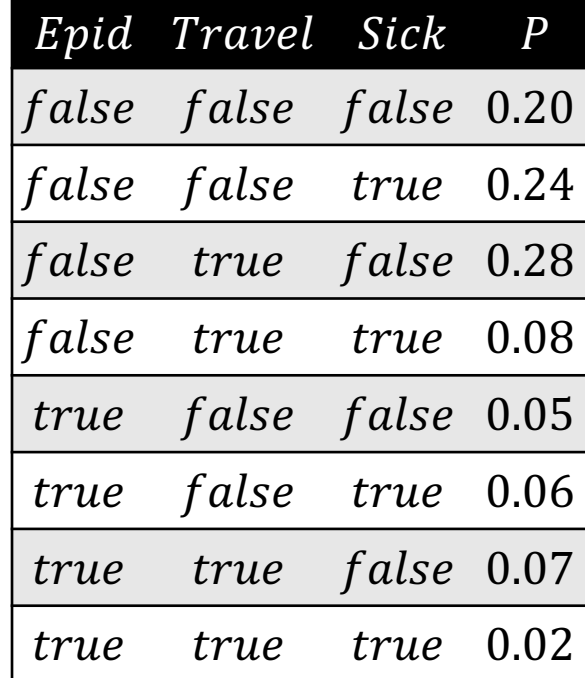

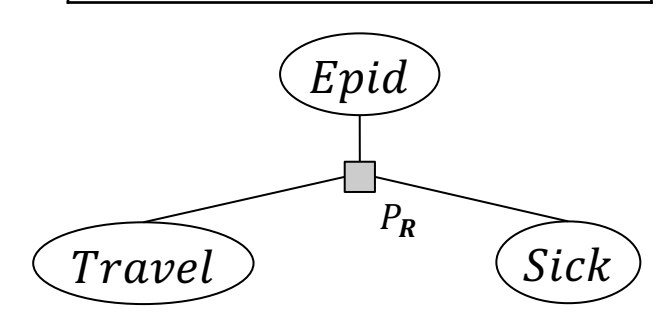

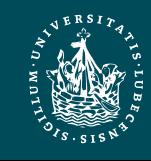

# Answering Marginal Queries

- Solving  $P(S)$ : Eliminate all non-query terms U
	- $U = R \setminus rv(S)$

$$
P(S) = \sum_{\mathbf{u} \in ran(\mathbf{U})} P_R(S, \mathbf{U} = \mathbf{u})
$$

 $-$  E.g., query  $P(Epid, Travel) \rightarrow U = \{Sick\}$ 

 $P(Epid, Travel) = \sum_{v \in ran(Sick)} P(Epid, Travel, Sick = v)$ 

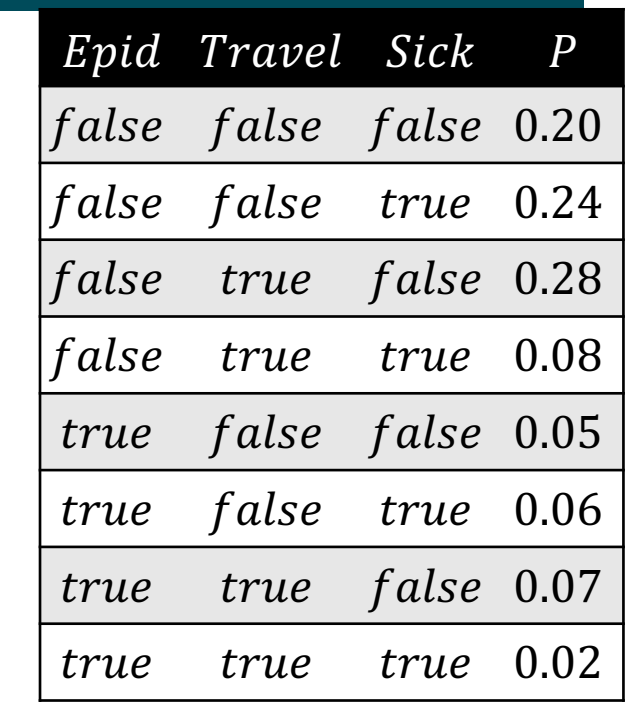

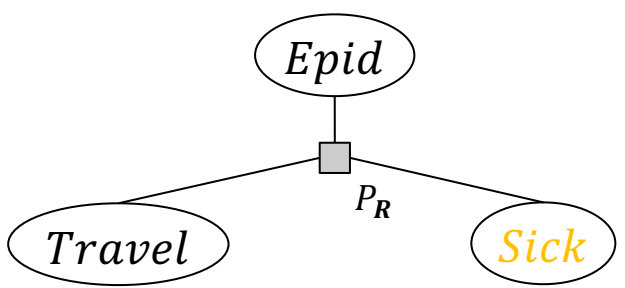

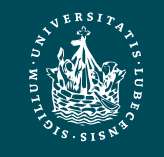

## Answering Marginal Queries

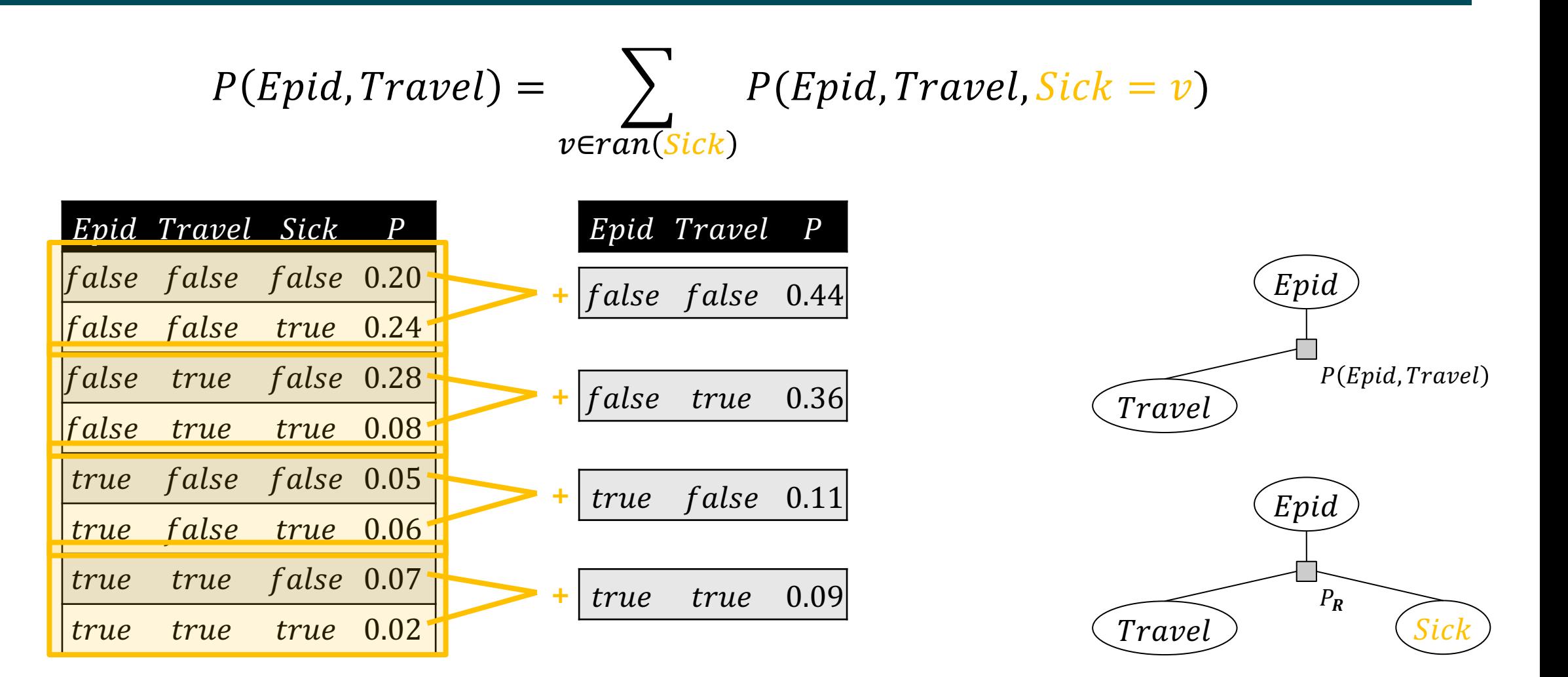

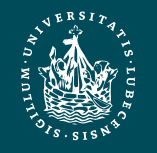

## Answering Marginal Queries

If S in  $P(S)$  consists of events, consider only the worlds that are consistent with the events

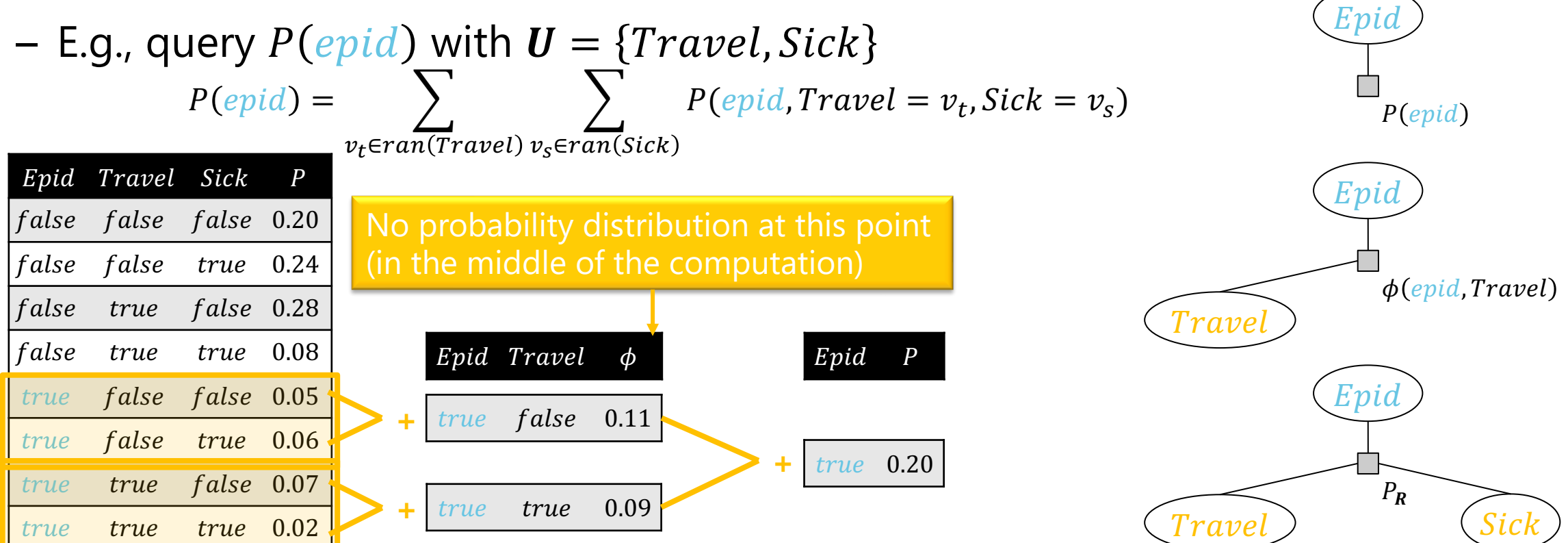

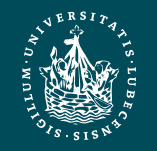

# Answering Conditional Queries

- Solving  $P(S|T)$  w.r.t.  $P_R$ :
	- $-P(S|T) = \frac{P(S,T)}{P(T)}$  $P(T)$
	- $P(T)$  normalising constant
- Reduces to computing two marginal queries:  $P(S, T)$ ,  $P(T)$
- Eliminate all non-query terms  $\boldsymbol{U}$  and normalise

$$
- U = R \setminus rv(S, T)
$$
  
 
$$
P(S|T) = \frac{1}{P(T)} \sum_{u \in ran(U)} P_R(S, T, U = u)
$$

- If  $T = t$  (evidence), drop the rows where  $T \neq t$  and columns T
	- Called evidence *absorption*, reduces dimension of  $P_R$  as  $T$ disappears
	- Equal to setting probabilities to 0 where  $T \neq t$  and summing  $out T$

\n- As **T** often **t**, 
$$
P(T) = P(t)
$$
 is constant for  $P(S|t)$ , thus called *normalising constant*.
\n- As  $P(t)$  is a sum expression in
\n

 $\overline{A}$ s  $\overline{P}(U)$  is a sum expression in itself, it is often abbreviated:

$$
P(S|T) = \frac{1}{Z} \Sigma ...
$$
  
 
$$
P(S|T) = \alpha \Sigma ...
$$
  
 
$$
P(S|T) \propto \Sigma ...
$$

(partition function)

(proportional to)

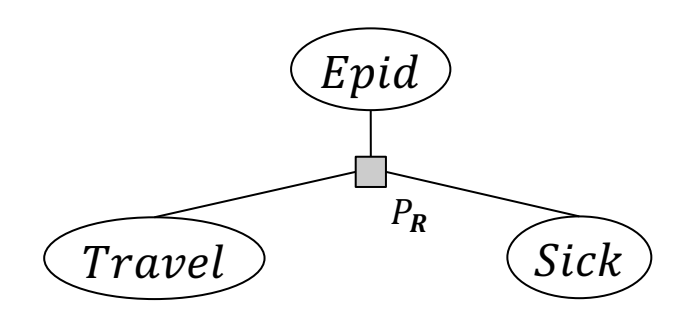

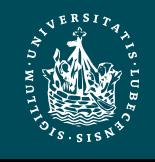

## Answering Conditional Queries: Normalisation

• Normalise by  $P(T)$ : for each  $t \in ran(T)$ , for each  $s \in ran(S)$ , compute  $\frac{P(s,t)}{P(s)}$  $P(t)$ 

$$
P(Travel|Epid) = \frac{1}{P(Epid)} \sum_{v_s \in ran(Sick)} P(Epid, Travel, Sick = v_s)
$$

• for each  $e \in ran(Epid)$ : for each  $t \in ran(Travel)$ : divide  $\phi(e, t)$  by  $P(e) = \phi(e, t) + \phi(e, \neg t)$  $\phi$ 

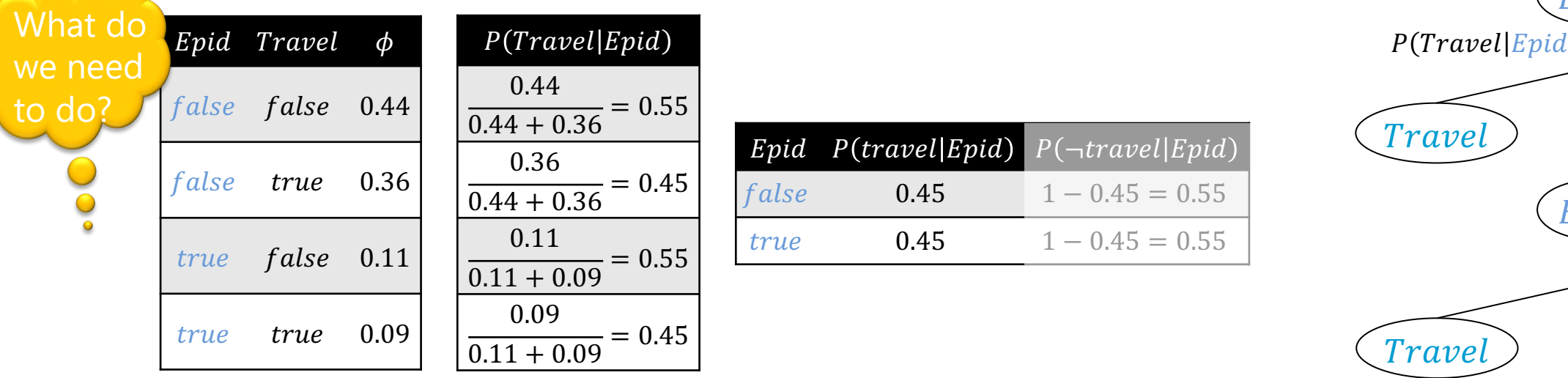

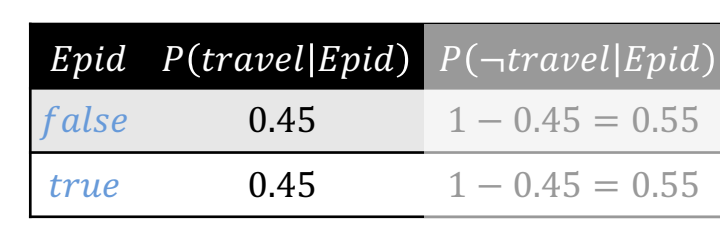

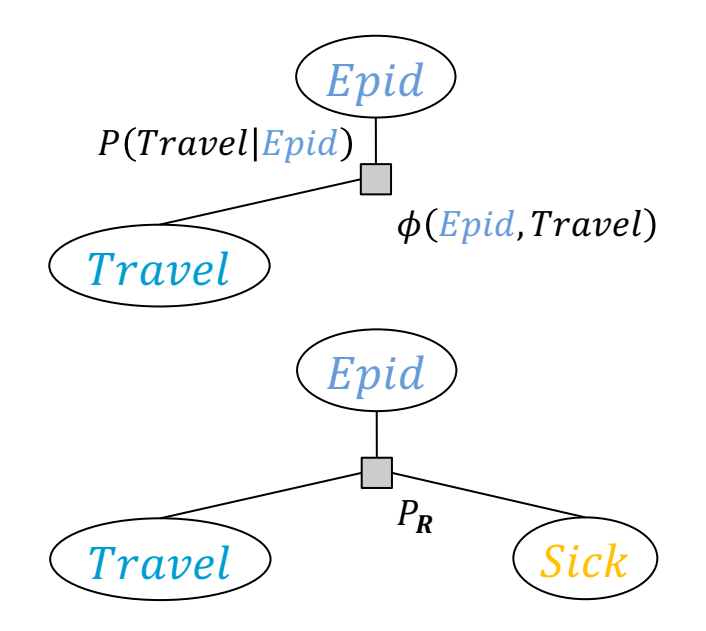

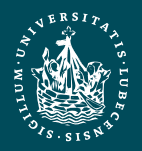

### Answering Conditional Queries: Evidence – Absorption

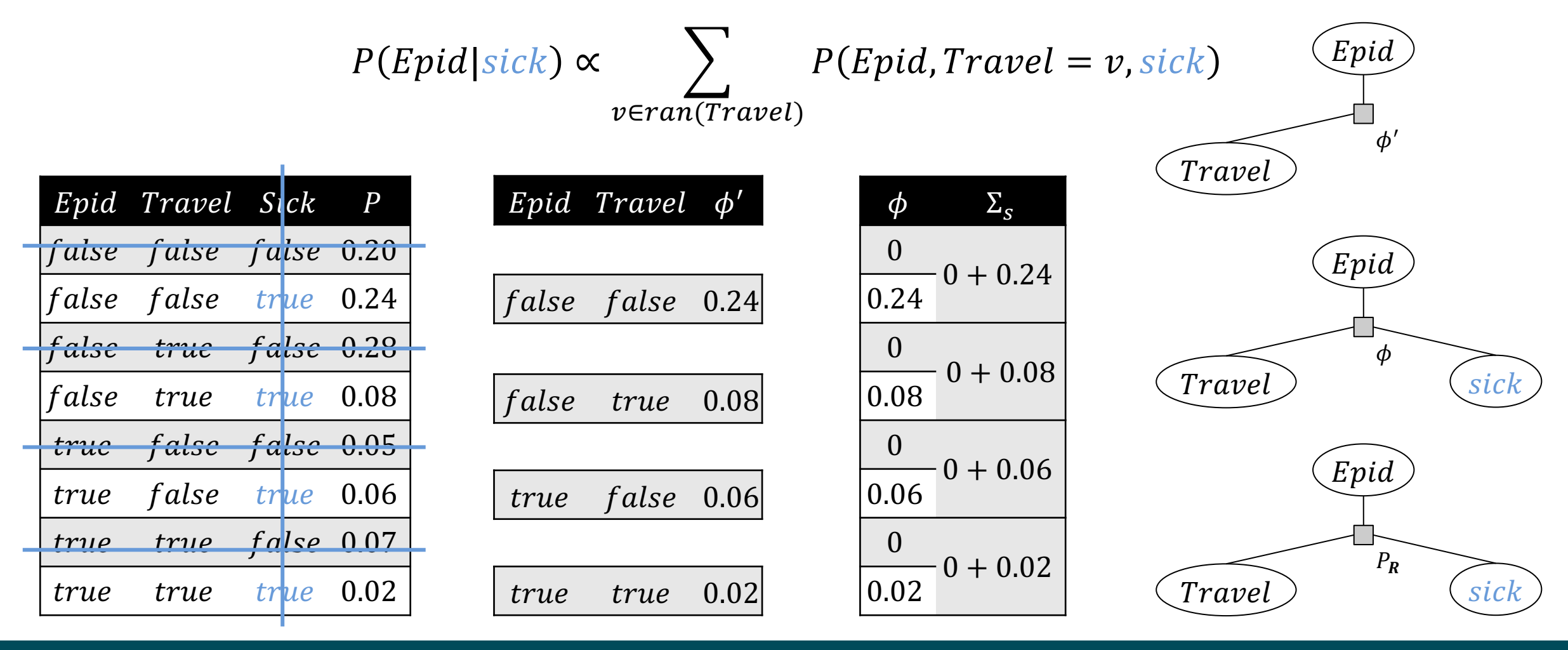

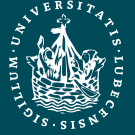

**UNIVERSITÄT ZU LÜBECK INSTITUT FÜR INFORMATIONSSYSTEME** PGMs **Marcel Gehrke** 16

select + project set to  $0 +$  sum out

#### Answering Conditional Queries: Evidence – Normalisation

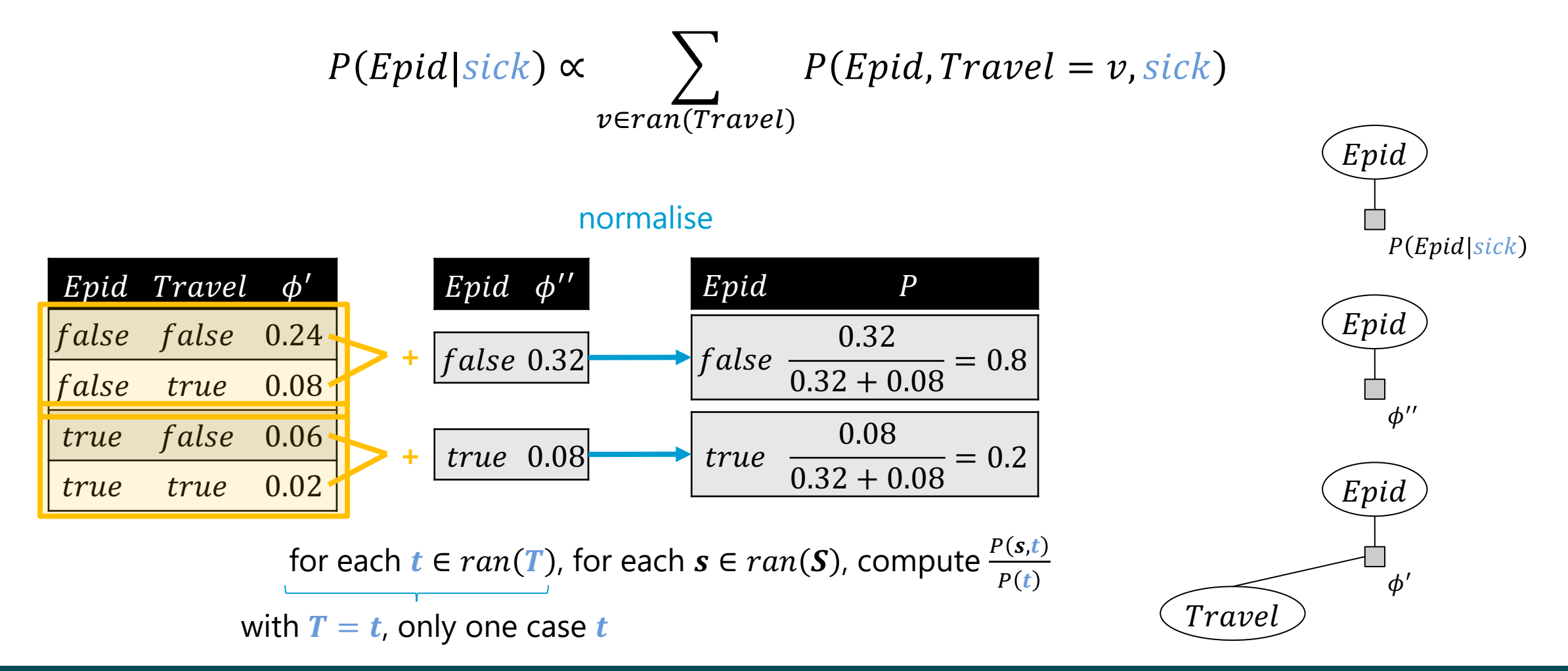

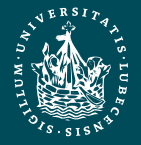

# Runtime Complexity

$$
P(S|T) = \frac{1}{P(T)} \sum_{u \in ran(U)} P_R(S, T, U = u)
$$

- Runtime complexity:  $O(r^N)$ 
	- $r = \max$ RER  $\mathcal{R}(R)$
	- $N = |R|$
	- Have to go through whole table; derivation as before

$$
\prod_{R \in \mathbb{R}} |ran(R)| \le \prod_{R \in \mathbb{R}} \max_{R \in \mathbb{R}} |ran(R)| = \prod_{R \in \mathbb{R}} r = r^{|R|} = r^N \quad \boxed{tr}
$$

= Space complexity

Exponential in  $N!$ 

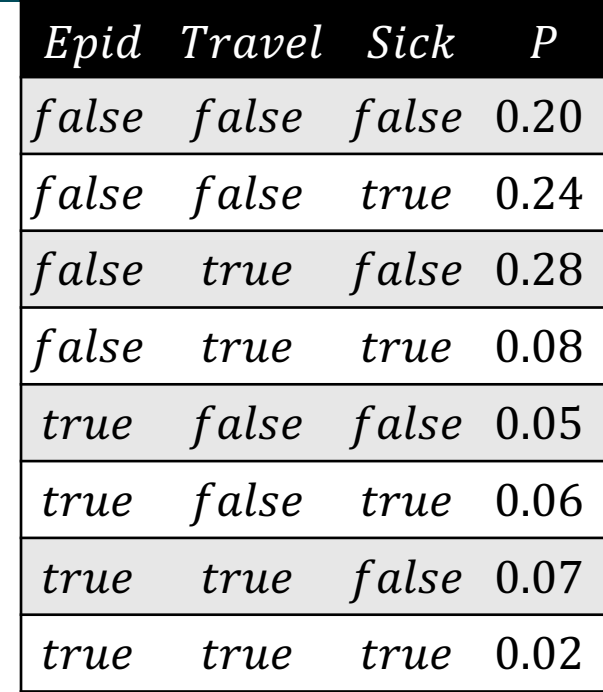

Travel ) (Sick

Epid

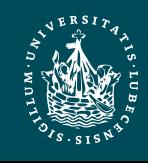

## Exponential Blowup!

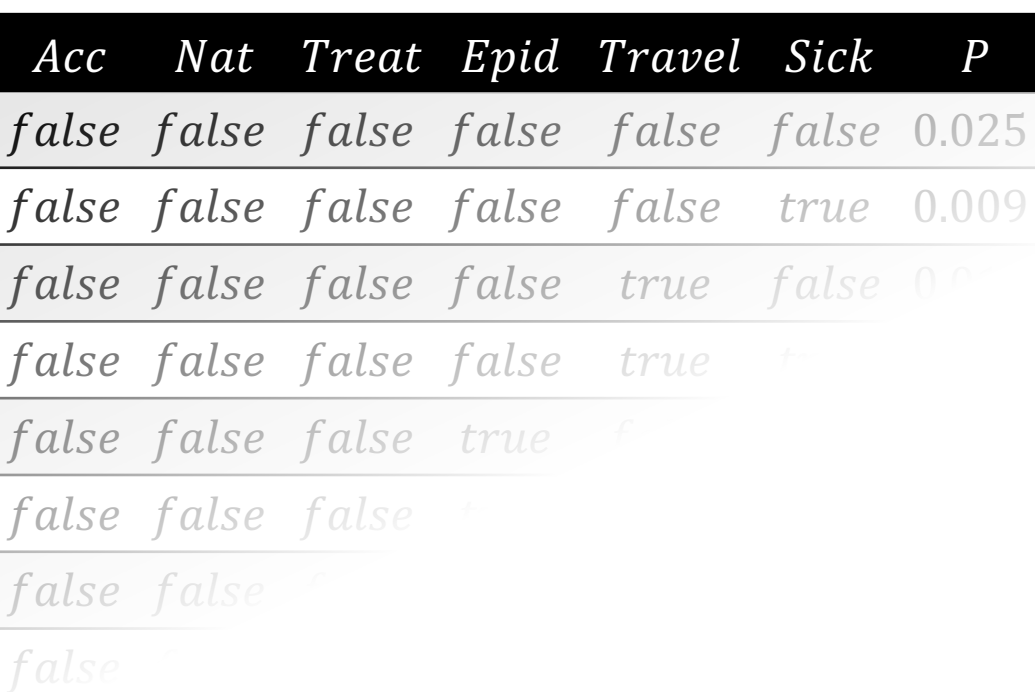

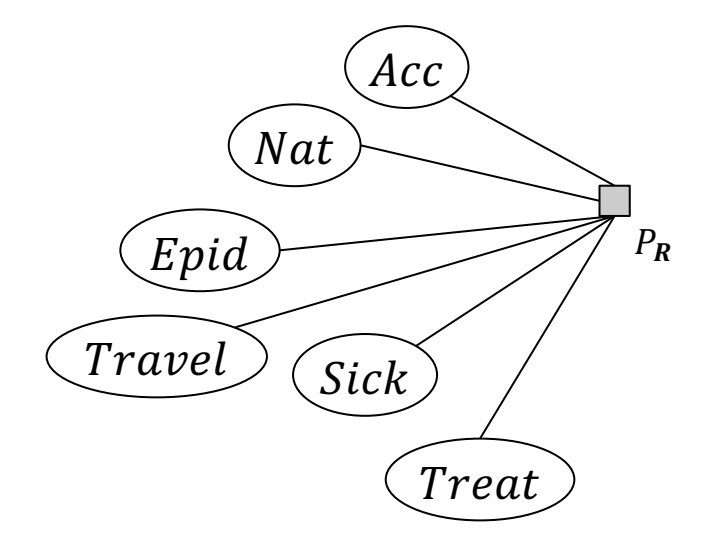

#### $2^6 = 64$  possible worlds

#### <u>de la componentación de la componentación de la componentación de la componentación de la componentación de la </u> de la construcción de la construcción de la construcción de la construcción de la construcción de la construcción de la construcción de la construcción de la construcción de la construcción de la construcción de la constru **Adding relations means adding Sick, Treat, Travel variables for each person, blowing up the model further**

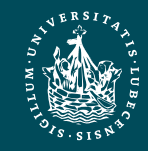

# Compact Encoding

- Full joint probability distribution: Every random variable is connected with every other random variable!
- Factorise full joint probability distribution  $P_R$  using (conditional) independences
	- Independence:  $P(R_1, R_2) = P(R_1) \cdot P(R_2)$  → denoted  $(R_1 \perp R_2)$
	- Conditional independence:  $P(R_1, R_2 | R_3) = P(R_1 | R_3) \cdot P(R_2 | R_3) \rightarrow$  denoted  $(R_1 \perp R_2 | R_3)$
	- Hidden in  $P_R$ 
		- Explicitly represent through factors and in graph
		- Full joint is then given by *product* of the factors

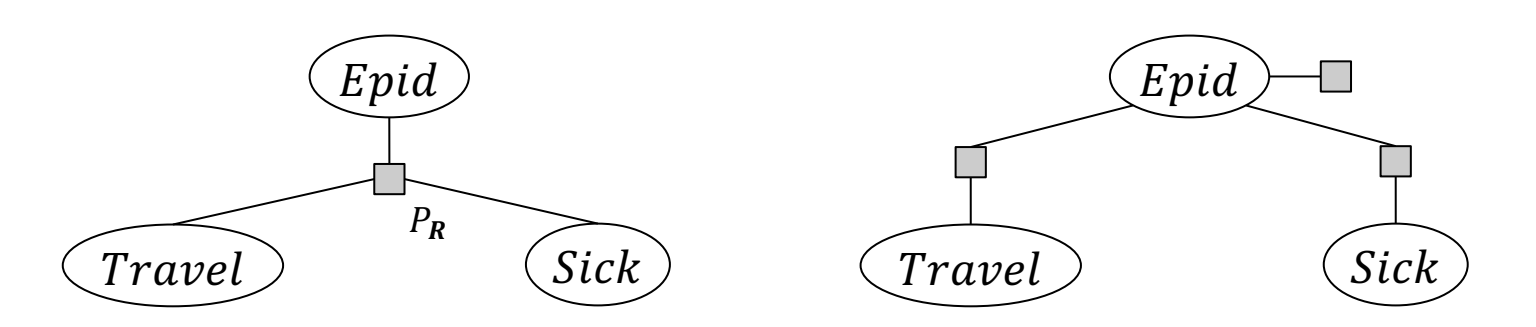

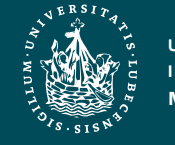

## Excursion: Multiplication

• Join over arguments + product of probabilities:

$$
\phi(R_1, ..., R_l) = \phi_1(R_{11}, ..., R_{1k}) \cdot \phi_2(R_{21}, ..., R_{2m})
$$
  
\n- { $R_1, ..., R_l$ } = { $R_{11}, ..., R_{1k}$ }  $\cup$  { $R_{21}, ..., R_{2m}$ }  
\n- No common arguments  
\n= cross product of ranges  
\n- E.g.,  
\n $P(Epid, Travel) \cdot P(Travel, Sick)$   
\n $P(Epid, Travel) \cdot P(Travel, Sick)$   
\n $P(Epid, Travel) \cdot P(Travel, Sick)$   
\n $P(Epid, Travel) \cdot P(True, Sick)$   
\n $P(Epid, Travel) \cdot P(True, Sick)$   
\n $P(Epid, True, False, False, false)$   
\n $P(Epid, True, False, False, false)$   
\n $P(Epid, True, false, false)$   
\n $P(Epid, True, false, false, false)$   
\n $P(Epid, True, false, false, false)$   
\n $P(Epid, True, false, false, false, false, false)$   
\n $P(Epid, True, false, false, false, false, false, false, false, false)$ 

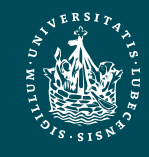

## Excursion: Multiplication

• Join over arguments + product of probabilities:

$$
\phi(R_1, ..., R_l) = \phi_1(R_{11}, ..., R_{1k}) \cdot \phi_2(R_{21}, ..., R_{2m})
$$
  
\n- {*R*<sub>1</sub>, ..., *R*<sub>1</sub>} = {*R*<sub>11</sub>, ..., *R*<sub>1k</sub>} ∪ {*R*<sub>21</sub>, ..., *R*<sub>2m</sub>}  
\n- No common arguments  
\n= cross product of ranges  
\n- E.g.,  
\n*P*(*Epid, Travel*) \cdot *P*(*Travel, sick*)  
\n*P*(*Epid, Travel*) \cdot *P*(*Travel, sick*)  
\n*False false false false false false true 0.10 0.25*  
\n*false false false false true 0.10 0.25*  
\n*false false false true 0.10 0.25*  
\n*false false false true 0.10 0.28*

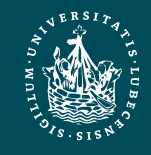

## Excursion: Multiplication

• Join over arguments + product of probabilities:

$$
\phi(R_1, ..., R_l) = \phi_1(R_{11}, ..., R_{1k}) \cdot \phi_2(R_{21}, ..., R_{2m})
$$
\n
$$
= \{R_1, ..., R_l\} = \{R_{11}, ..., R_{1k}\} \cup \{R_{21}, ..., R_{2m}\}
$$
\n
$$
= \text{Cross product of ranges}
$$
\n
$$
= \text{E.g.,}
$$
\n
$$
P(Epid, Travel) \cdot P(Travel, sick)
$$
\n
$$
= \text{E.g.,}
$$
\n
$$
P(Epid, Travel) \cdot P(Travel, sick)
$$
\n
$$
= \text{E.g.,}
$$
\n
$$
P(Epid, Travel) \cdot P(Travel, sick)
$$
\n
$$
= \text{E.g.,}
$$
\n
$$
P(Epid, Travel) \cdot P(Travel, sick)
$$
\n
$$
P(Epid, Travel) \cdot P(Travel, sick)
$$
\n
$$
P(Epid, Travel) \cdot P(Travel, sick)
$$
\n
$$
P(Epid, Travel) \cdot P(Travel, sick)
$$
\n
$$
P(Epid, Travel) \cdot P(Travel, sick)
$$
\n
$$
P(Epid, Travel) \cdot P(Travel, sick)
$$
\n
$$
P(Epid, Travel) \cdot P(Travel, sick)
$$
\n
$$
P(Epid, Travel) \cdot P(Travel, sick)
$$
\n
$$
P(Epid, New, 0.20, 0.35)
$$
\n
$$
P(Epid, New, 0.20, 0.35)
$$
\n
$$
P(Epid, New, 0.20, 0.35)
$$
\n
$$
P(Epid, New, 0.20, 0.35)
$$
\n
$$
P(Epid, New, 0.20, 0.35)
$$
\n
$$
P(Epid, New, 0.20, 0.35)
$$
\n
$$
P(Epid, New, 0.20, 0.35)
$$
\n
$$
P(Epid, New, 0.20, 0.35)
$$
\n
$$
P(Epid, New, 0.20, 0.35)
$$
\n
$$
P(Epid, New, 0.20, 0.35)
$$
\n
$$
P(Epid, New, 0.20, 0.35)
$$
\n
$$
P(Epid, New, 0
$$

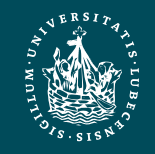

## Independences: Examples

- Independence:  $(Travel \perp Sick)$ ?
	- $-P(Travel, Sick) \stackrel{?}{=} P(Travel) \cdot P(Sick)$ 
		- $\rightarrow$  only true, true case:
			- $P(true, sick) = 0.08 + 0.02 = 0.1$
			- $P(truel) = 0.28 + 0.08 + 0.07 + 0.02 = 0.45$
			- $P(sick) = 0.24 + 0.08 + 0.06 + 0.02 = 0.4$
			- $P(true) \cdot P(sick) = 0.45 \cdot 0.4 = 0.18 \neq 0.1$  X
- Conditional independence  $(Travel \perp Sick|Epid)$ ?
	- $-P(Travel, Sick | Epid) \stackrel{?}{=} P(Travel | Epid) \cdot P(Sick | Epid)$

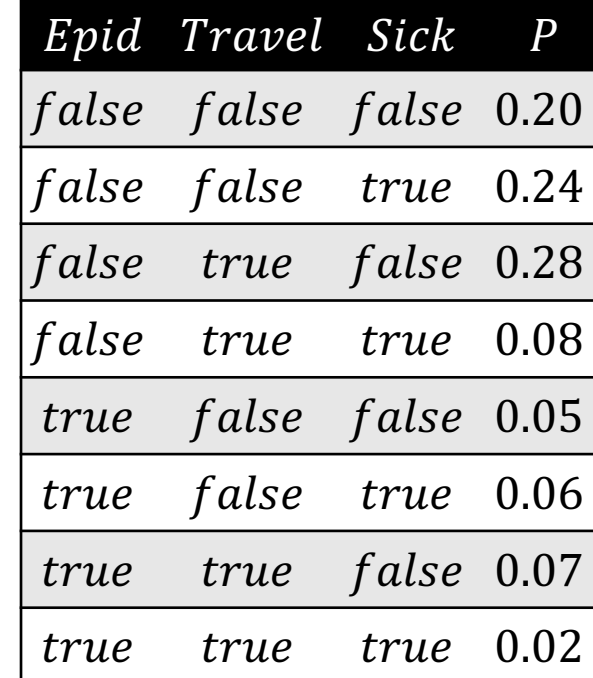

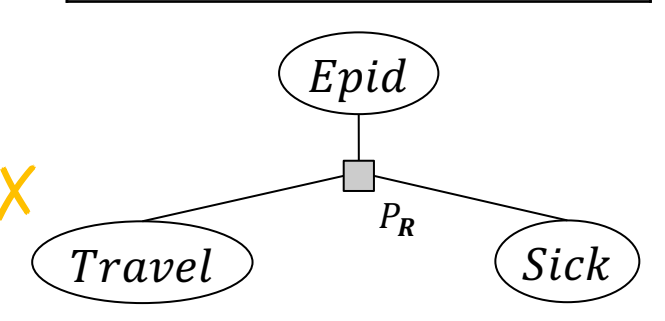

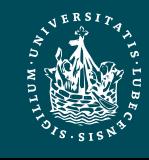

## Independences: Examples

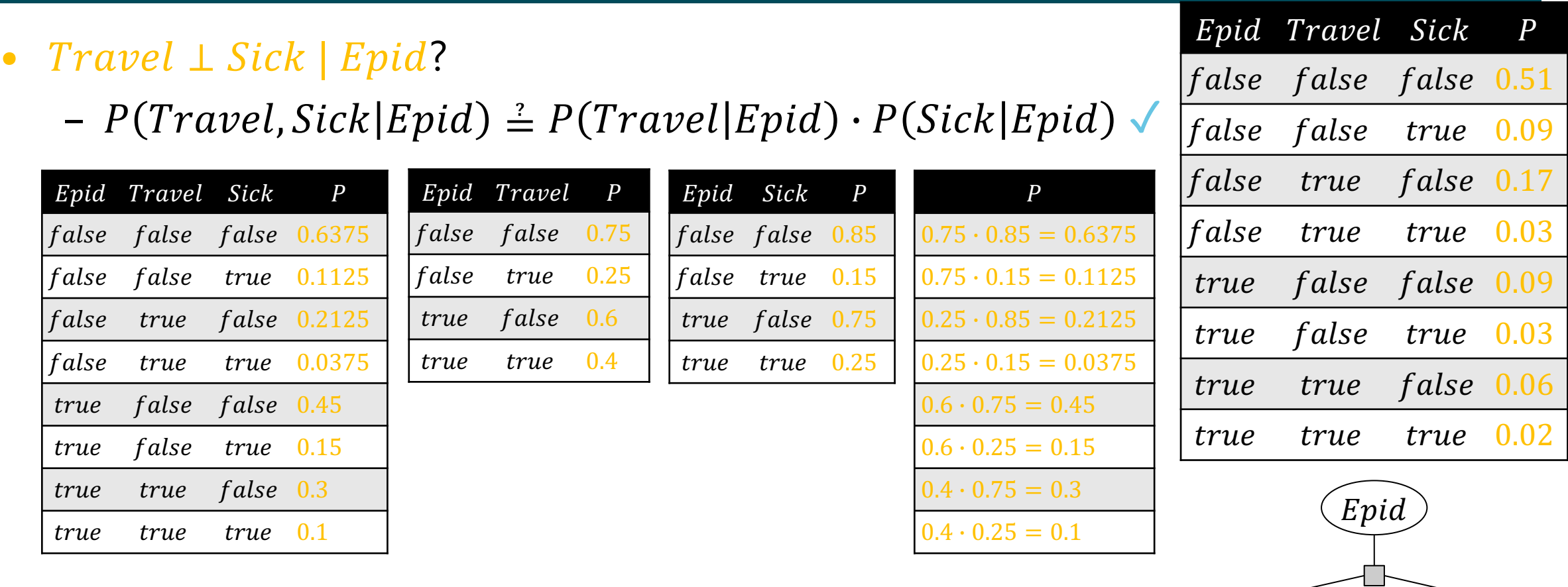

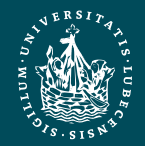

 $(Travel)$  (Sick

## Independences: Examples

• Factorise the full joint into its factors based on independences:

 $- P(Epid, Travel, sick) = P(Epid) \cdot P(Travel|Epid) \cdot P(Sick|Epid)$ 

| Epid   |      | Epid<br>$\boldsymbol{P}$ |       | Epid Travel P |                         |      | Epid Sick             | P    |  | false | true  | false $0.17$ |      |
|--------|------|--------------------------|-------|---------------|-------------------------|------|-----------------------|------|--|-------|-------|--------------|------|
|        |      | false<br>0.8             | false | false         | 0.75                    |      | false false 0.85      |      |  | false | true  | true         | 0.03 |
|        |      | 0.2<br>true              | false | true          | 0.25                    |      | false true            | 0.15 |  | true  | false | false $0.09$ |      |
| Travel | Sick |                          | true  | false         | 0.6                     |      | true false            | 0.75 |  | true  | false | true         | 0.03 |
|        |      |                          | true  | true          | 0.4                     | true | true                  | 0.25 |  | true  | true  | false 0.06   |      |
|        |      | P(epid)                  |       |               | $Epid$ $P(travel Epid)$ |      | $Epid$ $P(sick Epid)$ |      |  | true  | true  | true         | 0.02 |
|        |      | 0.2                      |       | $false$ 0.25  |                         |      | $false$ 0.15          |      |  |       |       |              |      |
|        |      |                          | true  | 0.4           |                         |      | 0.25                  |      |  | Epid  |       |              |      |

– Usually fewer entries to store

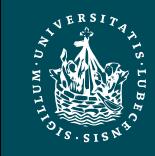

Travel ) (Sick

Epid Travel Sick P

false false false 0.51

false false true 0.09

# Finding a Compact Encoding

- At beginning: Everything connected with everything in full joint
- Find (conditional) independences in  $P_R$ 
	- Check every possible combination  $\rightarrow$  Combinatorial explosion!
		- E.g., (many more)
			- $-$  (Epid  $\perp$  Travel, Sick), (Travel  $\perp$  Epid, Sick), (Sick  $\perp$  Travel, Epid)
	- Partitions  $P_R$  into a set of factors
		- Deletes connections between random variables
- Alternative:
	- Start with no connections, add factors
	- More later (➝ *Section 8: Lifted Learning*)
- For now, assume that we have a factorised model  $\widehat{Travel}$   $\widehat{F_R}$   $\widehat{Sicl}$

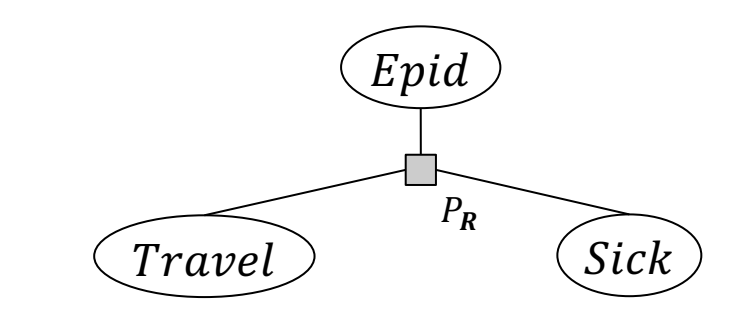

 $\text{Travel}$  (Sick

**Nat** 

Acc

Epid

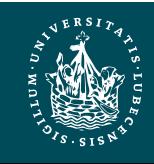

Treat

#### Exponential Blowup!  $\rightarrow$  Sparse Encoding

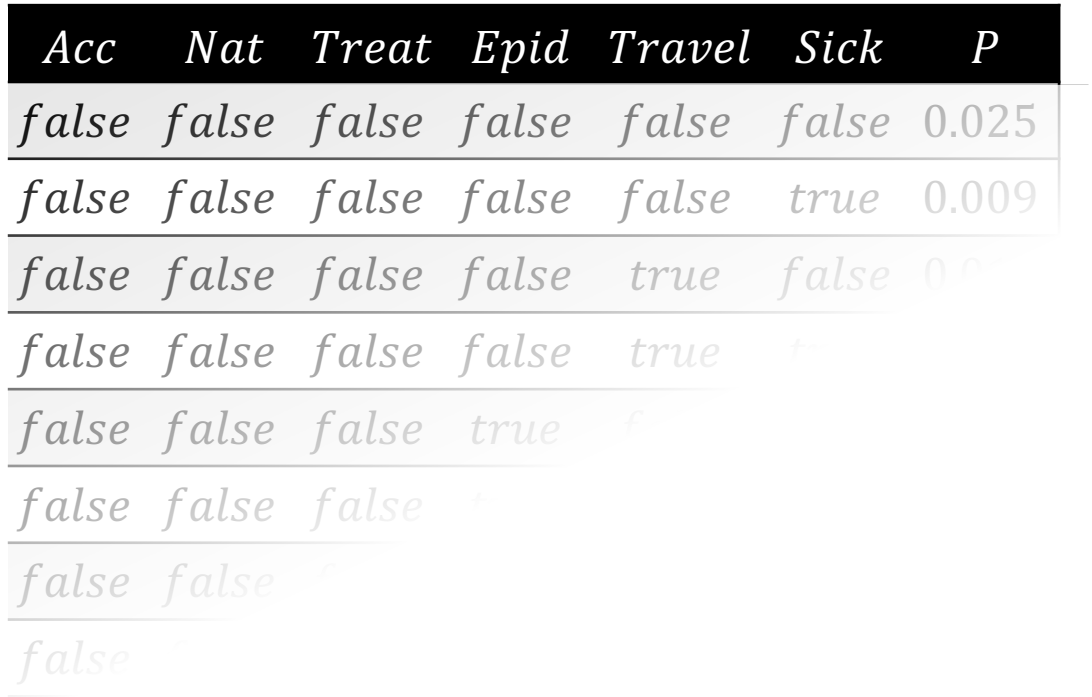

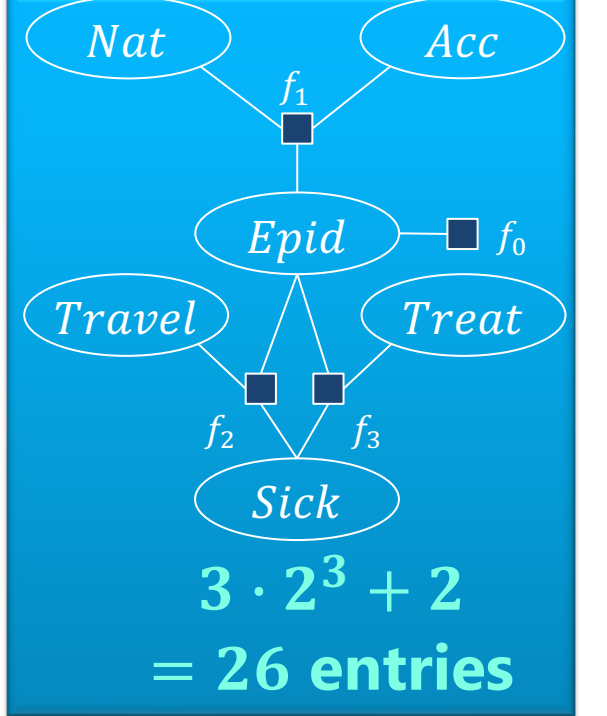

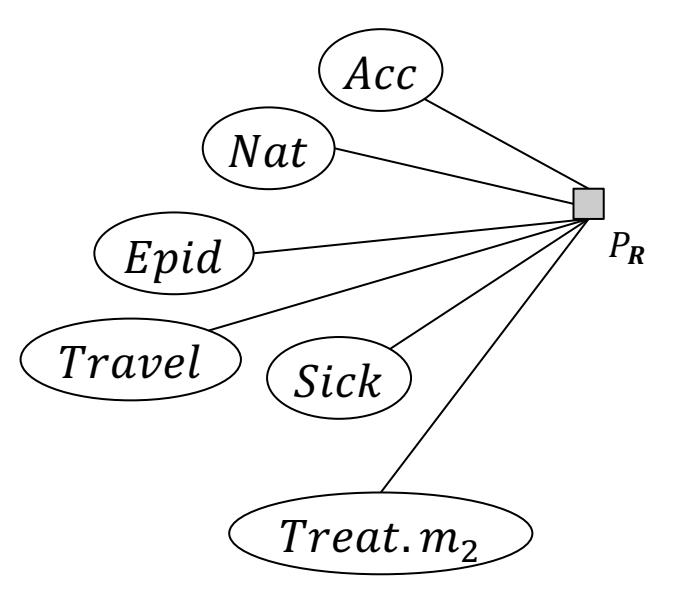

#### $2^6 = 64$  possible worlds

<u>0.025 and 2.025 and 2.025 and 2.025 and 2.025 and 2.025 and 2.025 and 2.025 and 2.025 and 2.025 and 2.025 and 2.0</u> de la construcción de la construcción de la construcción de la construcción de la construcción de la construcción de la construcción de la construcción de la construcción de la construcción de la construcción de la constru **Adding relations means adding Sick, Treat, Travel variables for each person, blowing up the model further**

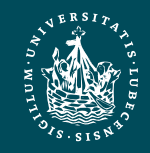

### Model Representation: Factors

- Given set of random variables  $\mathbf{R} = \{R_1, ..., R_N\}$ Syntax:
- Set of factors  $F = \{f_i\}_{i=1}^{n'}$  $n^{\prime}$ = model
- Factor  $f = \phi(R_1, ..., R_k)$ 
	- Arguments  $R_1, ..., R_k \in \mathbb{R}$
	- Potential function

$$
\phi \colon \times_{i=1}^k ran(R_i) \longrightarrow \mathbb{R}^{0,+}
$$

- At least one potential  $> 0$
- Write as table, list, …
- Not required to be a probability distribution

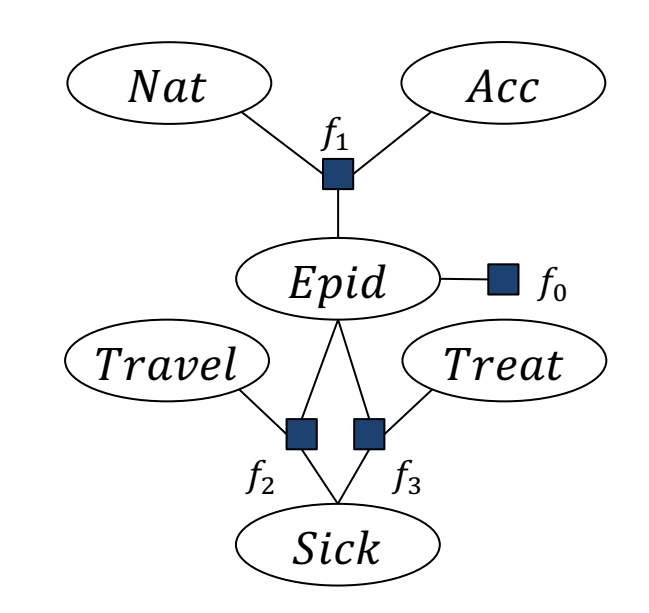

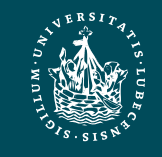

#### Model Representation: Factors

• Given model  $F = \{f_i\}_{i=1}^n$  over random variables  $\mathbf{R} = \{R_1, ..., R_N\}$ 

$$
-f_i = \phi_i(R_1, \dots, R_k)
$$

Semantics:

Build full joint probability distribution  $P_F$ 

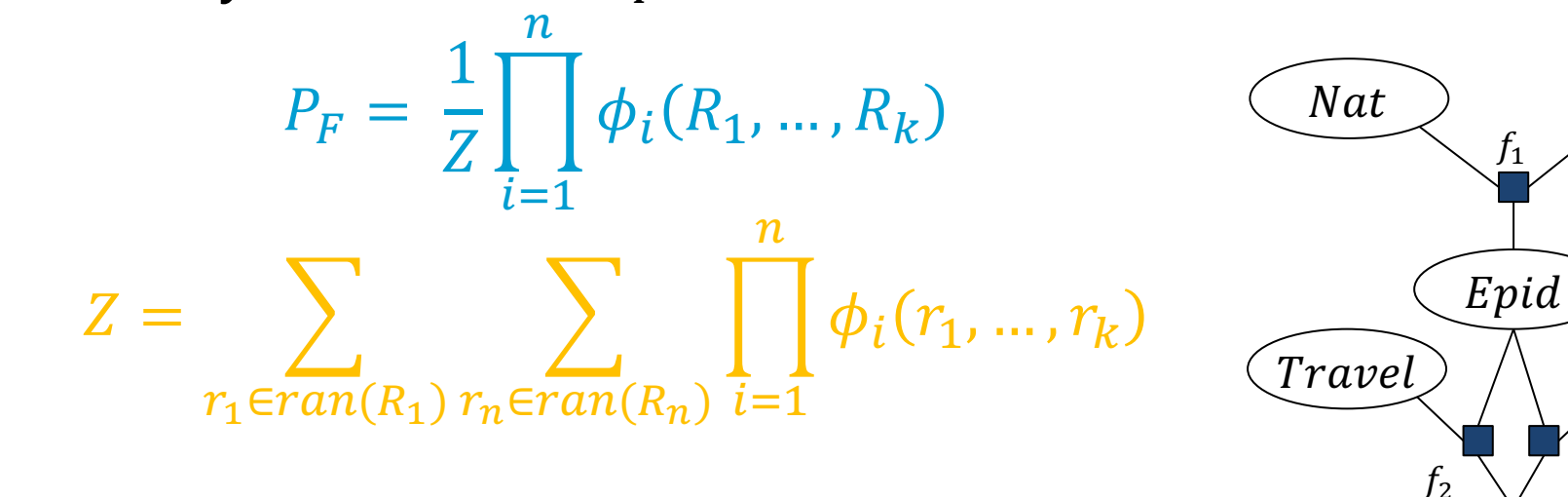

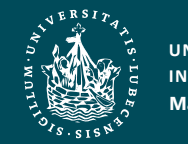

 $\Box f_0$ 

Treat

Acc

 $f_3$ 

Sick

## Model Representation: Factors

- Given model  $F = \{f_i\}_{i=1}^n$  over random variables  $\mathbf{R} = \{R_1, ..., R_N\}$ 
	- $-f_i = \phi_i(R_1, ..., R_k)$
- Graphical representation: Factor graph (FG)
	- Each  $R \in \mathbb{R}$ : variable node in FG (ellipse)
	- Each  $f \in F$ : factor node in FG (box)
	- For each argument R in  $f \in F$ : edge between variable node for  $R$  and factor node for  $f$

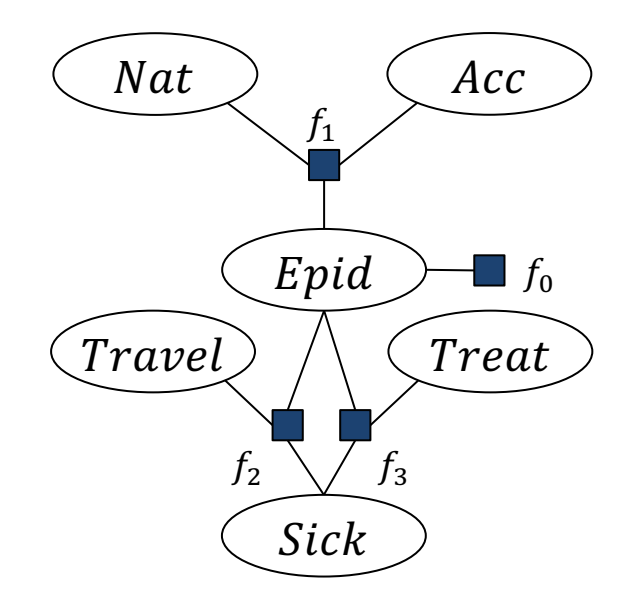

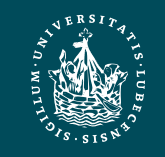

## Other Model Representations

- Markov network (MN)
	- Alternative graphical representation of a factor-based model
	- Undirected graph
	- Factors: potential function for each clique in graph
		- If given a set of factors: add an edge between all random variables that occur together in a factor
		- With further information or the factors themselves, not clear what factors a model actually has just from an MN  $\rightarrow$  disadvantage!
	- Semantics: Product of all factors, normalisation to get full joint
	- Neighbourhood directly defined between variables (not with factor nodes in between)  $\rightarrow$  easier analysis (advantage)
- MNs and factor graphs have equivalent expressiveness  $\overbrace{(\text{True})}^{\perp}$

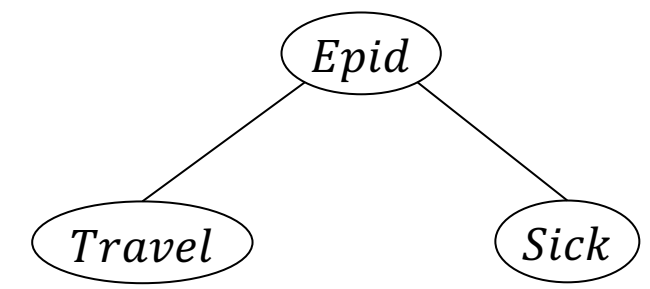

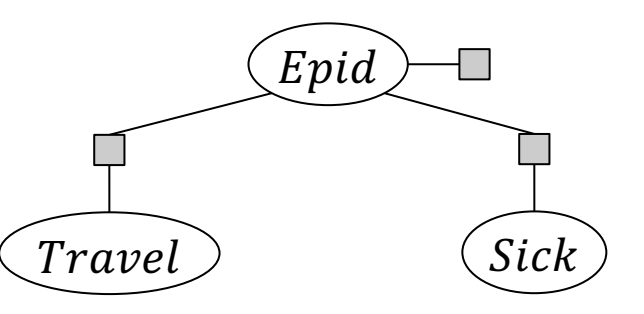

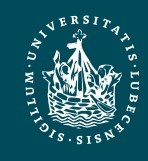

## Other Model Representations

- Bayesian network (BN)
	- *Directed acyclic* graph
		- Explicit representation of (conditional) independences
		- Cannot model bidirectional influences  $\rightarrow$  disadvantage!
	- Factors: set of probability distributions, one for each node
		- Prior probability tables for roots  $R: P(R)$
		- Conditional probability tables (CPTs) for all other nodes N given its parents:  $P(N|pa(N))$
	- Semantics
		- Product of tables,  $Z = 1$  as tables are all probability distributions  $\rightarrow$  advantage!
- Compared to undirected variants: independences readable in graph structure  $\rightarrow$  advantage!

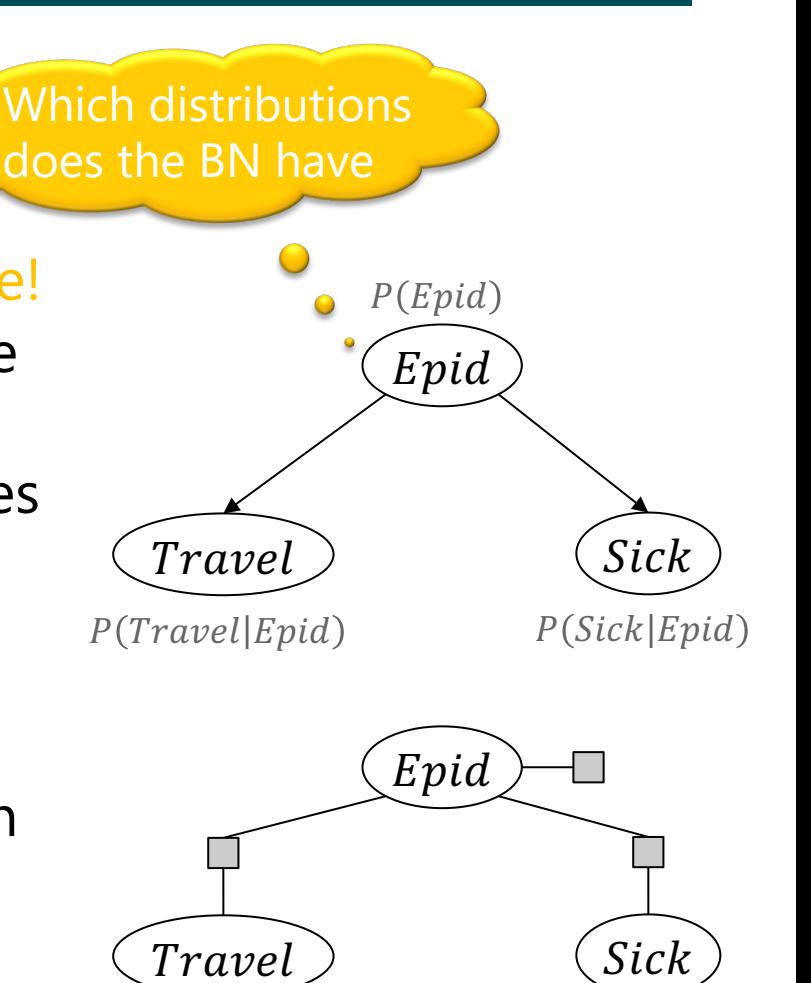

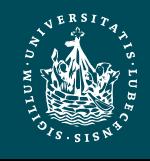

# Space Complexity

- Given model  $F = \{f_i\}_{i=1}^n$  over random variables **R**
- Space complexity:  $O(n \cdot r^k)$ 
	- $r = \max$  $R \in \mathbb{R}$  $ran(R)$
	- $k = \max$  $f \in F$  $rv(f$
	- Derivation:  $\sum$  $f \in F$  $\perp$  $R$ ∈ $rv(f)$  $ran(R)| \leq \sum$  $f \in F$  $\perp$  $R$ ∈ $rv(f)$  $r = \sum$  $f \in F$  $r^{|rv(f)|} \leq$  >  $f \in F$  $\boldsymbol{r}$  $\max_{f \in F} |rv(f)$  $=$   $\sum$  $f \in F$  $r^k = n \cdot r^k$ – No longer exponential in  $N = |R|$ , but in k • If  $k \ll N$ , n not depending exponentially on  $N: O(n \cdot r^k) \ll O(r^N)$ Nat Travel  $f_1$  $f_2$  $\Box f_0$  $f_3$ Acc Treat Epid Sick

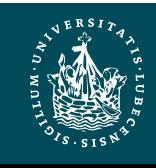

# Compact Encoding for Faster Inference

- Use factorisation for query answering
	- Sum out all non-query variables from a product
		- Distributive law holds
			- $\rightarrow$  Move factors from the inner sums outwards if inputs not affected by sum
		- Sum out variable from smaller sub-products
		- Basic idea of variable elimination
- Focus for the remainder of the lecture: queries  $P(S | t)$ 
	- Evidence  $t =$  set of observations; may be empty:  $t = \emptyset \rightarrow P(S)$

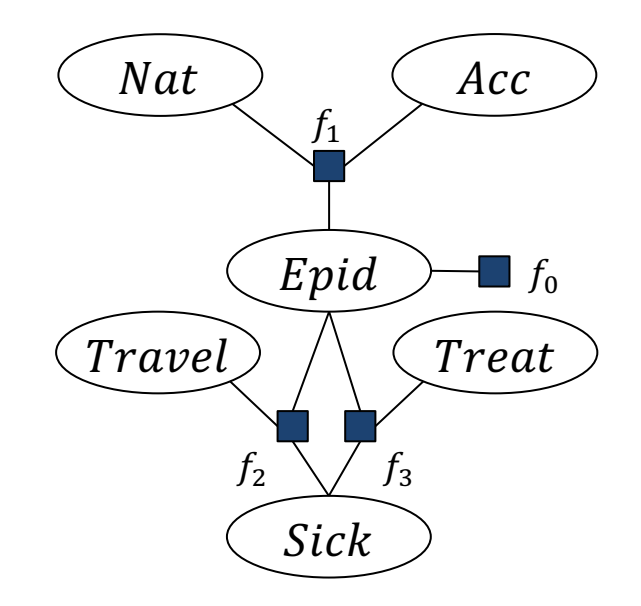

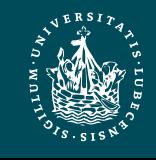

# Variable Elimination (VE)

- Outline:
	- 1. Absorb evidence t in each factor covered by t, i.e.,  $rv(f) \cap t \neq \emptyset$ ,
	- 2. Sum out non-query variables  $U = R \setminus rv(S, t)$  using factorisation in model F

$$
P(S | t) = \frac{1}{P(t)} \sum_{u \in ran(U)} P_F(S, t, U = u)
$$
  
= 
$$
\frac{1}{P(t)} \sum_{u \in ran(U)} \prod_{f \in F} \phi_f(R_1, ..., R_k)
$$

- Factor out factors from sums if arguments not covered by sum
- 3. Divide by  $P(t) =$  Normalise  $P(S, t)$
- Example:  $P(Travel)$  in  $F = \{f_i\}_{i=0}^3$

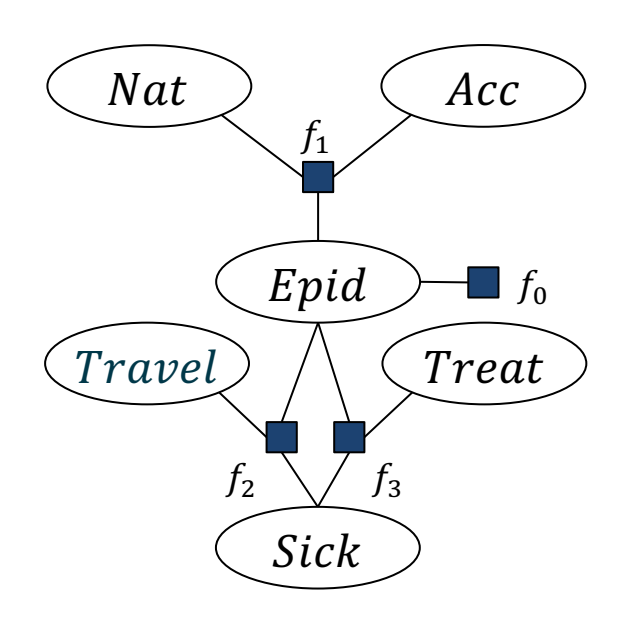

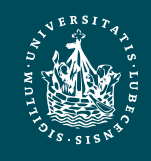

## Variable Elimination (VE): Example

#### $P(Travel)$

$$
\alpha \sum_{e \in \text{Val}(E)} \sum_{n \in \text{Val}(N)} \sum_{a \in \text{Val}(A)} \sum_{s \in \text{Val}(B)} \sum_{t \in \text{Val}(B)} \sum_{e \in \text{Val}(B)} \sum_{e \in \text{Val}(C)} \sum_{t \in \text{Val}(T)} \sum_{i=0}^{3} \phi_{i} (E = e, N = n, A = a, S = s, Travel, T = t)
$$
\n
$$
\alpha \sum_{e \in \text{Val}(E)} \sum_{n \in \text{Val}(N)} \sum_{a \in \text{Val}(A)} \sum_{s \in \text{Val}(S)} \sum_{t \in \text{Val}(T)} \sum_{i=0}^{3} \phi_{i} (R_{i} = r_{i})
$$
\n
$$
\alpha \sum_{e \in \text{Val}(E)} \sum_{n \in \text{Val}(N)} \sum_{a \in \text{Val}(A)} \sum_{s \in \text{Val}(A)} \sum_{s \in \text{Val}(T)} \phi_{0}(e) \phi_{1}(e, n, a) \phi_{2}(True, e, s) \phi_{3}(e, s, t)
$$
\n
$$
\alpha \sum_{n \in \text{Val}(E)} \phi_{0}(e) \sum_{n \in \text{Val}(M)} \sum_{a \in \text{Val}(A)} \phi_{1}(e, n, a) \sum_{s \in \text{Val}(S)} \phi_{2}(True, e, s) \sum_{t \in \text{Val}(T)} \phi_{3}(e, s, t) \underbrace{\text{True}}_{\text{True}} \underbrace{\text{True}}_{f_{2} \text{True}} \underbrace{\text{True}}_{f_{3}}
$$

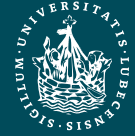

**UNIVERSITÄT ZU LÜBECK INSTITUT FÜR INFORMATIONSSYSTEME**

 $\propto$   $\left.\right>$  $e \in$ Val $(E)$  $\phi_0(e)$  )  $n \in Val(N)$  $\sum$ a∈Val(A  $\phi_1(e, n, a)$   $\Big\}$ s∈Val(S  $\phi_2(\text{Travel}, e, s)$  >  $t \in Val(T)$  $\phi_3(e, s, t)$  $P(Travel$ Epid Sick Treat  $\phi_3$ false false false 5 false false true 1 false true false 3 false true true 2 true false false 5 true false true 4 true true false 1 true true true **+** Epid Sick  $\phi'_3$ false false 6 false true 5 true false 9 true true 8 **+ + +** ∝ T  $e\in$ Val $(E)$  $\phi_0(e)$  ) n∈Val(N  $\sum$ a∈Val(A  $\phi_1(e, n, a)$  > s∈Val(S  $\phi_2$ (Travel, e, s) $\phi'_3$ (e, s **Nat** Travel  $J_1$  $f<sub>2</sub>$  $\Box$  f<sub>0</sub>  $f_3^{\prime}$ " Acc Epid Sick **Nat** Travel  $f_1$  $f<sub>2</sub>$  $\Box f_0$  $\int_{3}^{3}$ Acc *Treat* Epid Sick Variable Elimination (VE): Example

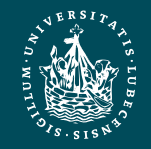

## Variable Elimination (VE): Example

$$
(Travel) \propto \sum_{e \in \text{Val}(E)} \phi_0(e) \sum_{n \in \text{Val}(N)} \sum_{a \in \text{Val}(A)} \phi_1(e, n, a) \sum_{s \in \text{Val}(S)} \phi_2(Travel, e, s) \sum_{t \in \text{Val}(T)} \phi_3(e, s, t)
$$
\n
$$
\propto \sum_{e \in \text{Val}(E)} \phi_0(e) \sum_{n \in \text{Val}(N)} \sum_{a \in \text{Val}(A)} \phi_1(e, n, a) \sum_{s \in \text{Val}(S)} \phi_2(Travel, e, s) \phi_3'(e, s)
$$
\n
$$
\propto \sum_{e \in \text{Val}(E)} \phi_0(e) \sum_{n \in \text{Val}(N)} \sum_{a \in \text{Val}(A)} \phi_1(e, n, a) \sum_{s \in \text{Val}(S)} \phi_2(Travel, e, s)
$$
\n
$$
\propto \sum_{e \in \text{Val}(E)} \phi_0(e) \phi_{23}'(Travel, e) \sum_{n \in \text{Val}(N)} \sum_{a \in \text{Val}(A)} \phi_1(e, n, a)
$$
\n
$$
\propto \sum_{e \in \text{Val}(E)} \phi_0(e) \phi_{23}'(Travel, e) \phi_1'(e) = \sum_{e \in \text{Val}(E)} \phi(Travel, e)
$$
\n
$$
= \phi'(Travel)
$$
\n
$$
= \phi'(Travel)
$$
\n
$$
= \phi^n(Travel) = P(Travel)
$$
\nIntermediate results never larger than 2<sup>3</sup> < 2<sup>6</sup> (Size)

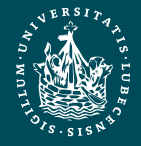

 $\boldsymbol{P}$ 

**UNIVERSITÄT ZU LÜBECK INSTITUT FÜR INFORMATIONSSYSTEME**

## VE with Evidence

- Absorb each observation  $t \in t$  in each factor  $f, t \cap rv(f) \neq \emptyset$ 
	- 1. Drop rows with  $T \neq t \rightarrow$  select all row with  $T = t : f \leftarrow \sigma_{T=t}(f)$
	- 2. Drop  $T \to$  project result onto  $rv(f) \setminus \{T\}$ :  $f \leftarrow \pi_{rv(f) \setminus \{T\}}(f)$
	- Example:  $P(Travel|sick) \rightarrow f_2, f_3$  have to absorb sick

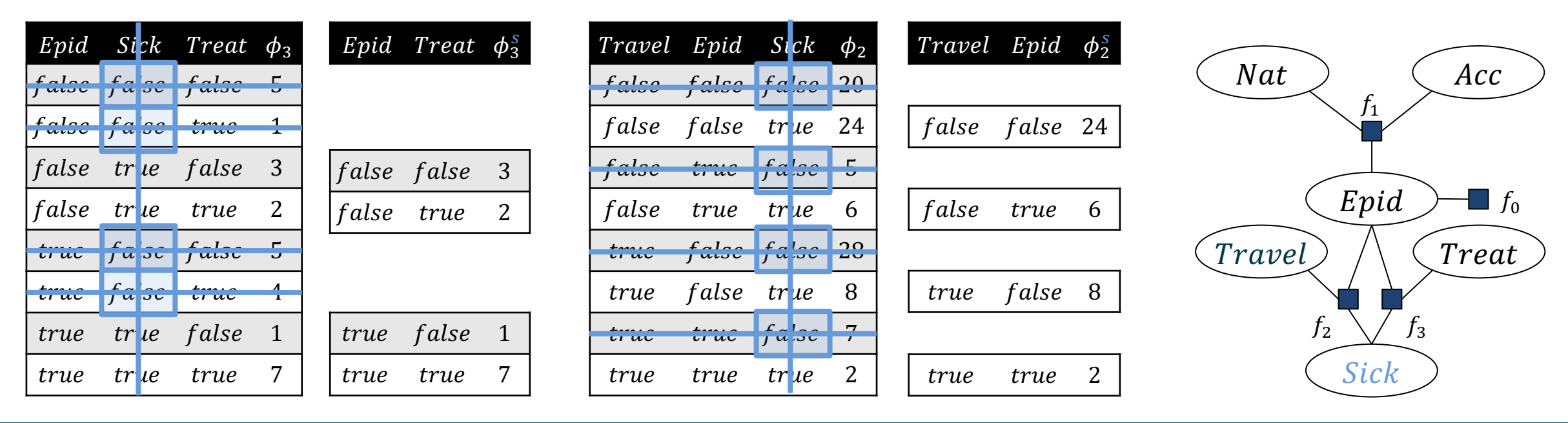

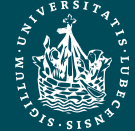

Model  $F = \{f_0, f_1, f_2, f_3\}$  with query  $P(Travel|sick)$  is turned INSTITUT FÜR INFORMATIONSSYSTEME **THE SUBSET OF A (CONSTRUMERY A)** PGMs 40

**Nat** 

 $f_1$ 

Epid

 $\blacksquare$   $f_0$ 

Treat

Acc

Travel

 $f_2^s$ 

 $f_3^s$ 

#### $P(Travel|sick)$

$$
\alpha \sum_{e \in \text{Val}(E)} \sum_{n \in \text{Val}(N)} \sum_{a \in \text{Val}(A)} \sum_{t \in \text{Val}(T)} P_R(E = e, N = n, A = a, sick, Travel, T = t
$$
  

$$
\alpha \sum_{e \in \text{Val}(E)} \sum_{n \in \text{Val}(N)} \sum_{a \in \text{Val}(A)} \sum_{t \in \text{Val}(T)} \prod_{i=0}^{3} \phi_i (R_i = r_i)
$$

$$
\propto \sum_{e \in \text{Val}(E)} \sum_{n \in \text{Val}(N)} \sum_{a \in \text{Val}(A)} \sum_{t \in \text{Val}(T)} \phi_0(e) \phi_1(e, n, a) \phi_2(\text{Travel}, e, sick) \phi_3(e, sick, t)
$$

$$
\propto \sum_{e \in \text{Val}(E)} \sum_{n \in \text{Val}(N)} \sum_{a \in \text{Val}(A)} \sum_{t \in \text{Val}(T)} \phi_0(e) \phi_1(e, n, a) \phi_2^s(Travel, e) \phi_3^s(e, t)
$$

$$
\propto \sum_{e \in \text{Val}(E)} \phi_0(e) \phi_2^s(Travel, e) \sum_{n \in \text{Val}(N)} \sum_{a \in \text{Val}(A)} \phi_1(e, n, a) \sum_{t \in \text{Val}(T)} \phi_3^s(e, t)
$$

| Nat   | $f_1$ |
|-------|-------|
| $F_1$ | $f_0$ |
| $F_2$ | $f_2$ |
| $f_2$ | $f_3$ |

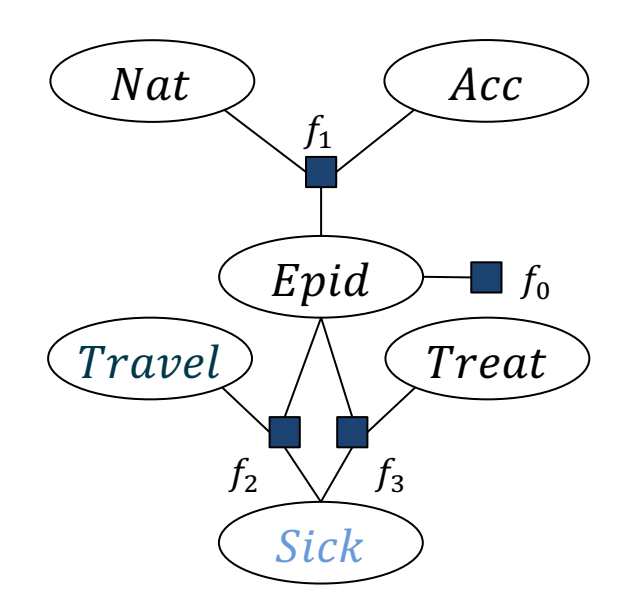

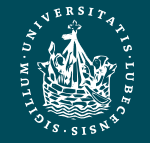

**UNIVERSITÄT ZU LÜBECK INSTITUT FÜR INFORMATIONSSYSTEME**

# Elimination Order & Complexity

- Elimination order important
	- Wrong order → large intermediate result: consider eliminating  $Epid$  first
	- Finding the best order not easier than inference using full joint
	- A lot of research has gone into finding a good order
- *Online greedy heuristic*: Variable *R* with smallest intermediate result
	- For each possible  $R$  to sum out
		- Collect all factors  $F_R$  containing R (would need to be multiplied before elimination)
		- Take number of arguments  $|rv(F_R)|$  (Intermediate result size before elimination)
	- $-$  Decision criterion:  $\arg \min |rv(F_R)| \rightarrow$  one-step VE simulation  $\overline{R}$
- Complexity depends exponentially on largest intermediate result:
	- $O(N \cdot r^w)$ , w called *tree width*

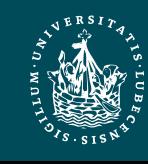

 $f_0$ 

Acc

Treat

**Nat** 

 $f_1$ 

Epid

Sick

 $\int_3$ 

Travel

 $f<sub>2</sub>$ 

# Interim Summary

- Inference tasks: Answer query for (conditional) marginal probability (distribution)
	- Full joint: Exponential dependence on number of random variables (space, runtime)  $\rightarrow$   $\mathcal{O}(r^N)$
- Factorised model
	- Use (conditional) independences for factorisation:  $P(R, S|T) = P(R|T) \cdot P(S|T)$ 
		- Independence:  $T = \emptyset$
	- Model = set of factors
		- Factor graphs, Markov network, Bayesian network, Markov properties (briefly)
	- Reduces space complexity  $\rightarrow O(n \cdot r^k)$
- Variable elimination (VE): inference algorithm to solve query answering problems
	- Absorb evidence, multiply factors, sum-out variables
	- Good elimination order required (heuristics), complexity possibly reduced to  $O(N\cdot r^W)$

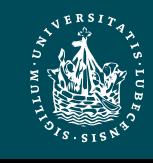

## Overview: 2. Foundations

*A. Logic*

- Propositional logic: alphabet, grammar, normal forms, rules
- First-order logic: introducing quantifiers, domain constraints
- *B. Probability theory*
	- Modelling: (conditional) probability distributions, random variables, marginal and joint distributions
	- Inference: axioms and basic rules, Bayes theorem, independence
- *C. Probabilistic graphical models*
	- Syntax, semantics
	- Inference problems

#### ➝ Probabilistic Relational Models (PRMs)

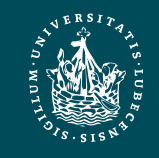

# Appendix

#### Formal Definitions of Absorption, Multiplication, Summing out, as well as VE Full VE Example Calculations

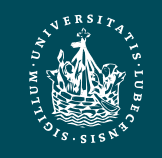

**UNIVERSITÄT ZU LÜBECK INSTITUT FÜR INFORMATIONSSYSTEME** PGMs **Marcel Gehrke** 45

## Absorption: Formal Definition

- Operator: ABSORB
	- Inputs:
		- Factor  $f = \phi(R_1, ..., R_n) \in F$
		- Variable  $R \in \{R_1, ..., R_n\}$  at position i
		- Factor  $f^r = \phi(R)$  with mappings  $r \mapsto 1$  and  $\forall r' \neq r \in ran(R) : r' \mapsto 0$  for observation  $R = r$ ,
	- Precondition: *none*
	- Output: Factor  $\phi'(R_1, ..., R_{i-1}, R_{i+1}, ..., R_n)$ 
		- For all possible valuations  $r_1, ..., r_{i-1}, r_{i+1}, ..., r_n$  of  $R_1, ..., R_{i-1}, R_{i+1}, ..., R_n$ 
			- I.e.,  $r_1, ..., r_{i-1}, r_{i+1}, ..., r_n \in ran(R_1, ..., R_{i-1}, R_{i+1}, ..., R_n)$ , with

$$
\phi'(r_1, \ldots, r_{i-1}, r_{i+1}, \ldots, r_n) = \phi(r_1, \ldots, r_{i-1}, r, r_{i+1}, \ldots, r_n)
$$

– Postcondition:  $F \cup \{f^r\} \sim F \setminus \{f\} \cup \{f^r, ABSORB(f, R, f^r)\}$ 

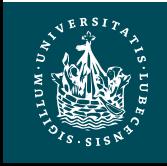

### Factor Multiplication: Formal Definition

- Operator: MULTIPLY
	- Inputs:
		- Factor  $f_1 = \phi_1(R_1, ..., R_n) \in F$
		- Factor  $f_2 = \phi_2(S_1, ..., S_m) \in F$
	- Precondition: *none*
	- Output: Factor  $\phi(T_1, ..., T_k)$ 
		- $\{(T_1, ..., T_k)\} = \{(R_1, ..., R_n)\}\bowtie \{(S_1, ..., S_m)\}\$  (ordered union)
		- For all possible valuations  $t_1, ..., t_k$  of  $T_1, ..., T_k$ , i.e.,  $t_1, ..., t_k \in ran(T_1, ..., T_k)$ , with
			- $r_1, ..., r_n = \pi_{R_1,...,R_n}(t_1, ..., t_k)$  and  $s_1, ..., s_m = \pi_{S_1,...,S_m}(t_1, ..., t_k)$  (select corresponding values from  $\tilde{t}_1, \ldots, \tilde{t}_k$ )

$$
\phi(t_1,\ldots,t_k)=\phi_1(r_1,\ldots,r_n)\cdot\phi_2(s_1,\ldots,s_m)
$$

– Postcondition:  $F \sim F \setminus \{f_1, f_2\}$  U MULTIPLY $(f_1, f_2)$ 

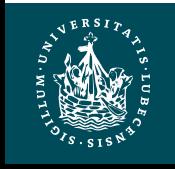

## Summing out Variables: Formal Definition

- Operator: SUM-OUT
	- Inputs:
		- Factor  $f = \phi(R_1, ..., R_n) \in F$
		- Variable  $R \in \{R_1, ..., R_n\}$  at position *i* to sum out
	- Precondition:  $\forall f' \in F \setminus \{f\}$ :  $R \notin \text{rv}(f')$
	- Output: Factor  $\phi'(R_1, ..., R_{i-1}, R_{i+1}, ..., R_n)$ 
		- For each possible valuation  $r_1, ..., r_{i-1}, r_{i+1}, ..., r_n$  of  $R_1, ..., R_{i-1}, R_{i+1}, ..., R_n$ 
			- I.e.,  $r_1, ..., r_{i-1}, r_{i+1}, ..., r_n \in ran(R_1, ..., R_{i-1}, R_{i+1}, ..., R_n)$

$$
\phi'(r_1, \ldots, r_{i-1}, r_{i+1}, \ldots, r_n) = \sum_{r \in ran(R)} \phi(r_1, \ldots, r_{i-1}, r, r_{i+1}, \ldots, r_n)
$$

– Postcondition:  $\sum_{r \in ran(R)} P_F \equiv P_{F \setminus \{f\} \cup \text{SUM}-\text{OUT}(f,R)}$ 

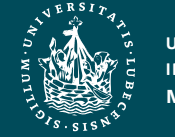

# VE Algorithm Using a Heuristics  $h$

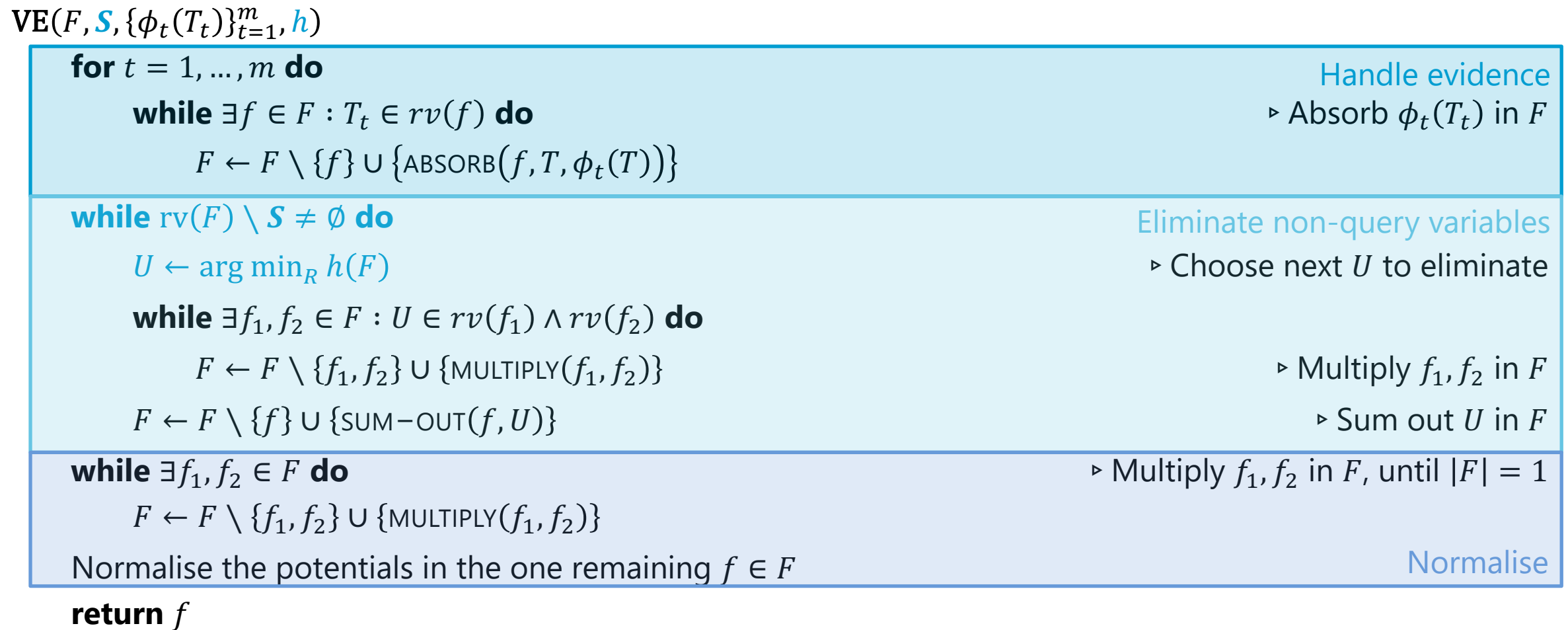

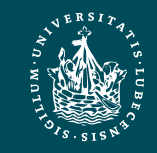

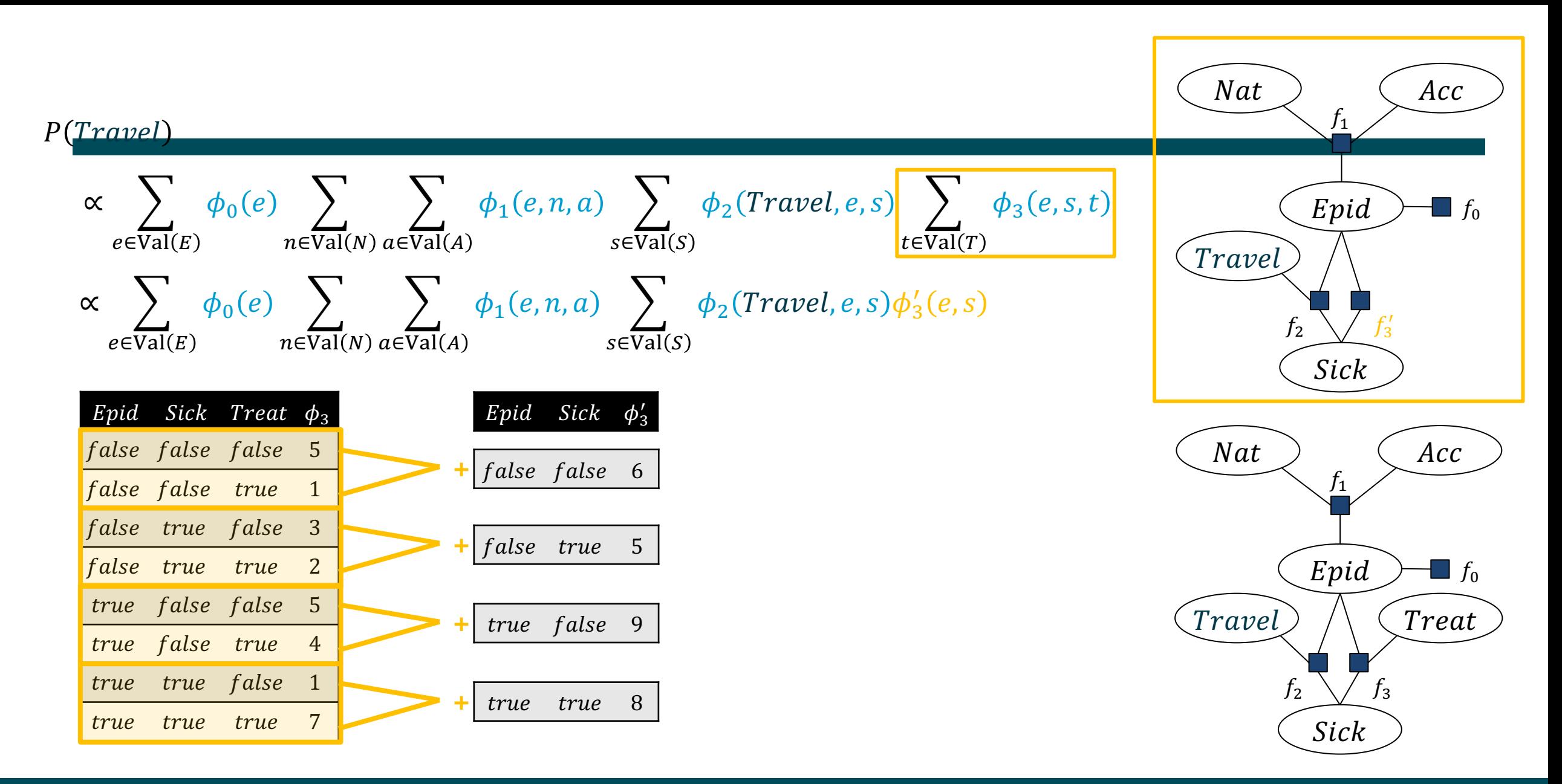

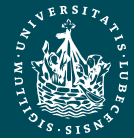

$$
P(\text{Travel})
$$
\n
$$
\propto \sum_{e \in \text{Val}(E)} \phi_0(e) \sum_{n \in \text{Val}(N)} \sum_{a \in \text{Val}(A)} \phi_1(e, n, a) \sum_{s \in \text{Val}(S)} \phi_2(\text{Travel}, e, s) \phi_3'(e, s)
$$
\n
$$
\propto \sum_{e \in \text{Val}(E)} \phi_0(e) \sum_{n \in \text{Val}(N)} \sum_{a \in \text{Val}(A)} \phi_1(e, n, a) \sum_{s \in \text{Val}(S)} \phi_{23}(\text{Travel}, e, s)
$$
\n
$$
\left(\frac{\text{Travel}}{\text{Travel}}\right)
$$

 $\phi$ .

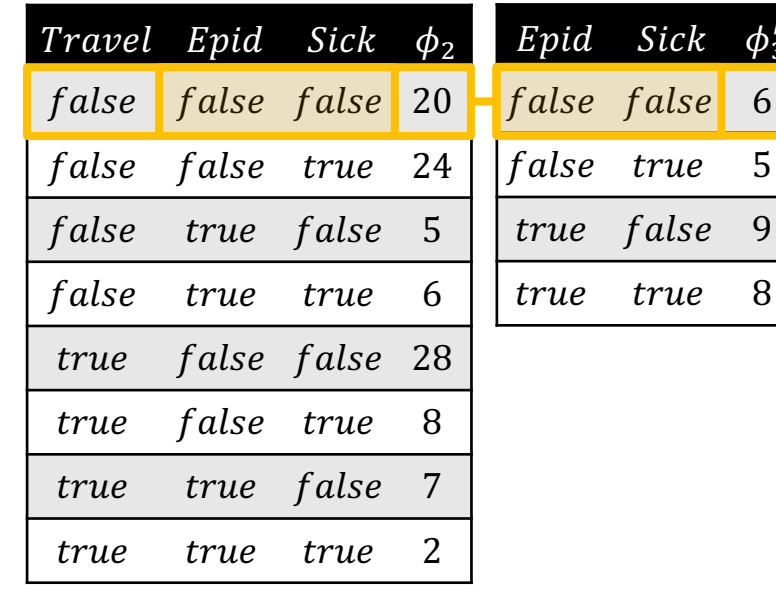

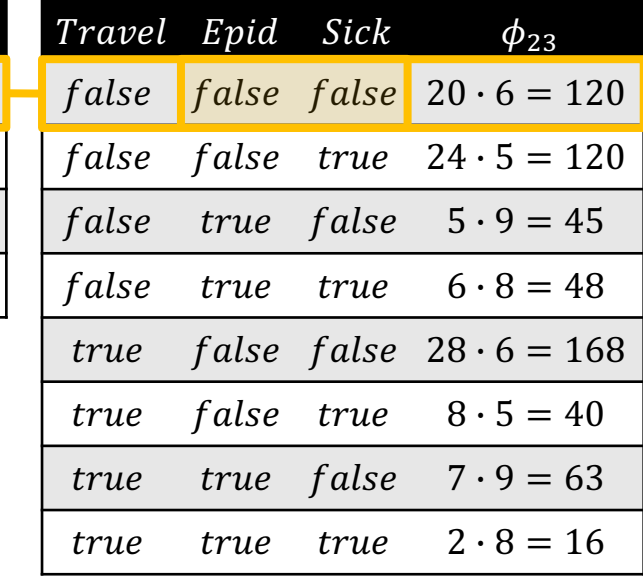

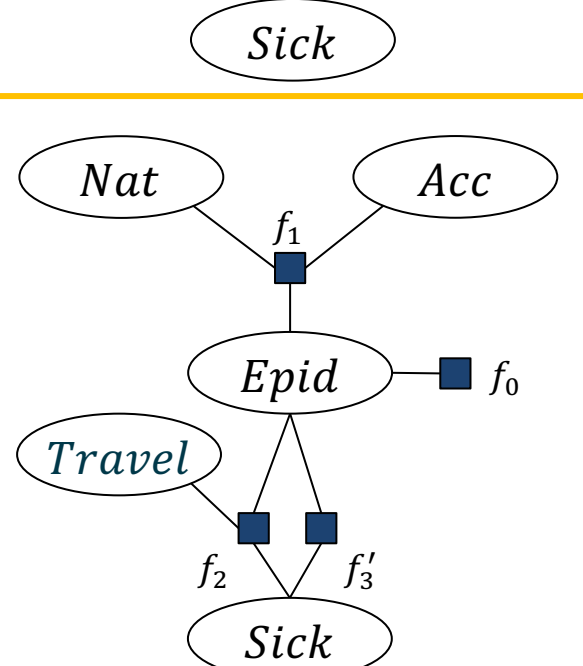

 $f_1$ 

Epid

 $f_{23}$ 

 $\Box f_0$ 

 $Acc$ 

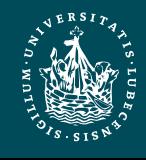

**UNIVERSITÄT ZU LÜBECK INSTITUT FÜR INFORMATIONSSYSTEME**

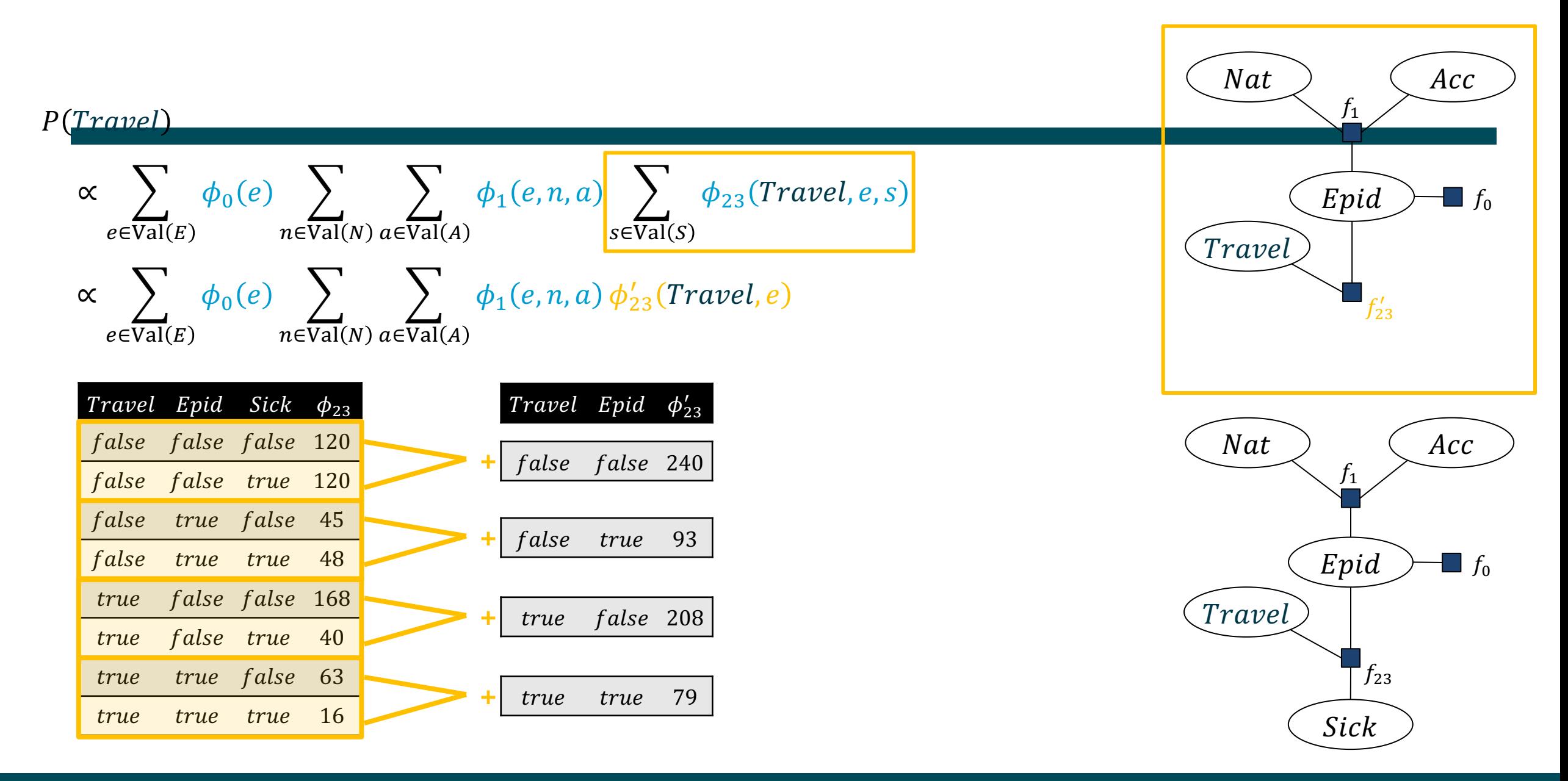

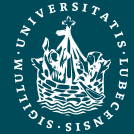

 $P(Travel)$  $\propto$   $\left.\right>$  $e$ ∈Val $(E)$  $\phi_0(e)$  )  $n \in Val(N)$  $\sum$ a∈Val(A  $\phi_1(e,n,a) \, \phi^\prime_{23}(\textit{Travel},e)$ Nat Travel  $f_1$  $\blacksquare$   $f_0$  $f'_{23}$  $Acc$ Epid  $\propto$   $\left.\right>$  $e\in$ Val $(E$  $\phi_0(e)\phi'_{23}(\mathit{Travel}, e)$  >  $n \in Val(N)$  $\sum$ a∈Val(A  $\phi_1 (e,n,a)$ 

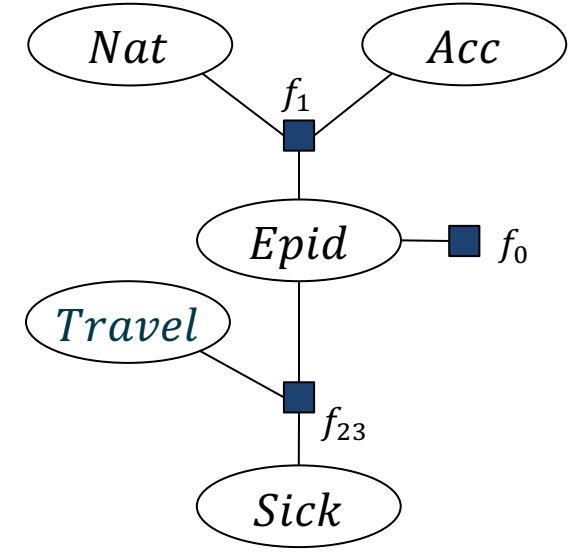

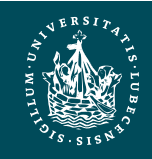

| P(Travel)                                                                | f''                                                       |                                   |                      |                      |                      |                      |                      |                      |                      |                      |                      |                           |                          |                           |                          |                          |                          |                          |                          |                          |                          |                          |                          |                          |                          |                          |                          |                          |                          |   |
|--------------------------------------------------------------------------|-----------------------------------------------------------|-----------------------------------|----------------------|----------------------|----------------------|----------------------|----------------------|----------------------|----------------------|----------------------|----------------------|---------------------------|--------------------------|---------------------------|--------------------------|--------------------------|--------------------------|--------------------------|--------------------------|--------------------------|--------------------------|--------------------------|--------------------------|--------------------------|--------------------------|--------------------------|--------------------------|--------------------------|--------------------------|---|
| $\alpha \sum_{e \in Val(E)} \phi_0(e) \phi'_{23}(Travel, e)$             | $\sum_{n \in Val(N)} \sum_{a \in Val(A)} \phi_1(e, n, a)$ | $\boxed{Fpid}$                    |                      |                      |                      |                      |                      |                      |                      |                      |                      |                           |                          |                           |                          |                          |                          |                          |                          |                          |                          |                          |                          |                          |                          |                          |                          |                          |                          |   |
| $\alpha \sum_{e \in Val(E)} \phi_0(e) \phi'_{23}(Travel, e) \phi''_1(e)$ | $\boxed{Frad}(e)$                                         | $\boxed{Frad}(e)$                 |                      |                      |                      |                      |                      |                      |                      |                      |                      |                           |                          |                           |                          |                          |                          |                          |                          |                          |                          |                          |                          |                          |                          |                          |                          |                          |                          |   |
| <i>End NatDis Artif</i> $\phi_1$                                         | <i>Epid <i>NatDis</i> <math>\phi'_1</math></i>            | <i>Epid <math>\phi''_1</math></i> | $\boxed{Frad}(e)$    | $\boxed{f_{23}}$     |                      |                      |                      |                      |                      |                      |                      |                           |                          |                           |                          |                          |                          |                          |                          |                          |                          |                          |                          |                          |                          |                          |                          |                          |                          |   |
| <i>false false false true false 1</i>                                    | $\boxed{false true}$                                      | $\boxed{false true}$              | $\boxed{false true}$ | $\boxed{false true}$ | $\boxed{false true}$ | $\boxed{false true}$ | $\boxed{false true}$ | $\boxed{false true}$ | $\boxed{false true}$ | $\boxed{false true}$ | $\boxed{true false}$ | $\boxed{true true false}$ | $\boxed{true true true}$ | $\boxed{false true true}$ | $\boxed{true true true}$ | $\boxed{true true true}$ | $\boxed{true true true}$ | $\boxed{true true true}$ | $\boxed{true true true}$ | $\boxed{true true true}$ | $\boxed{true true true}$ | $\boxed{true true true}$ | $\boxed{true true true}$ | $\boxed{true true true}$ | $\boxed{true true true}$ | $\boxed{true true true}$ | $\boxed{true true true}$ | $\boxed{true true true}$ | $\boxed{true true true}$ | < |

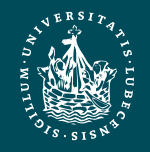

#### $P(Travel)$

$$
\propto \sum_{e \in \text{Val}(E)} \boxed{\phi_0(e)\phi_{23}'(Travel, e)\phi_1''(e)}
$$
  
 
$$
\propto \sum \phi(Travel, e)
$$

$$
e \in \text{Val}(E)
$$

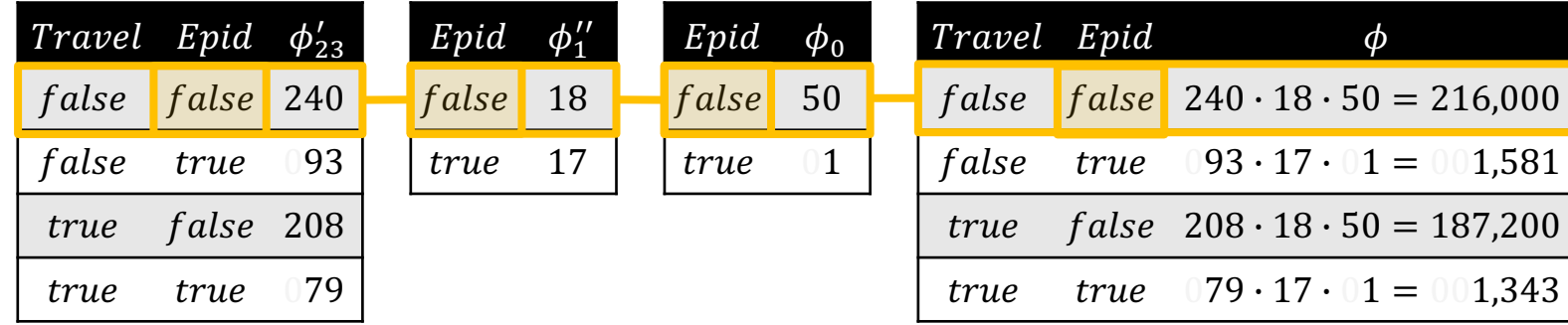

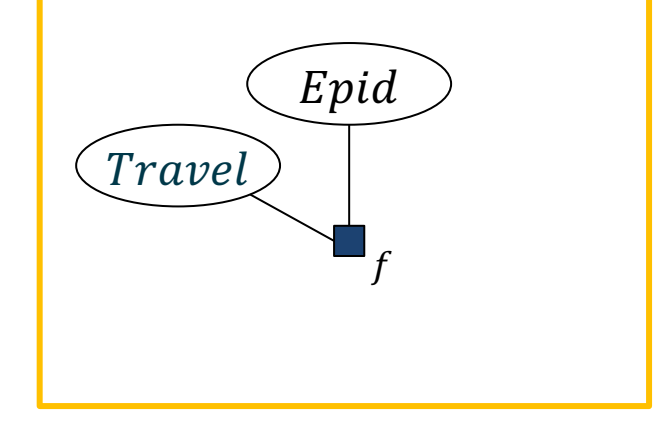

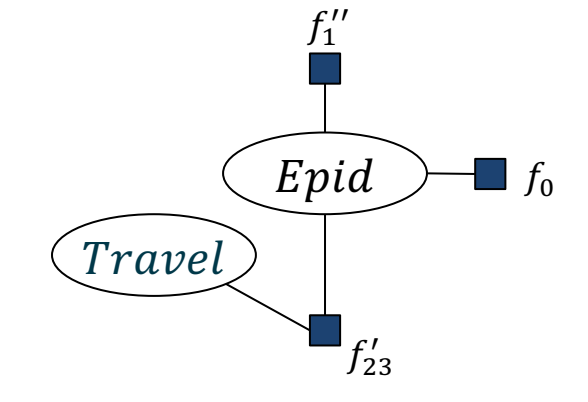

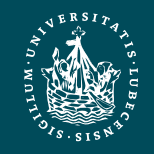

**UNIVERSITÄT ZU LÜBECK INSTITUT FÜR INFORMATIONSSYSTEME**

#### $P(Travel)$  $\propto$  $e \in \overline{\text{Val}}(E)$  $\phi(Travel, e)$  $\propto$  φ'(Travel)

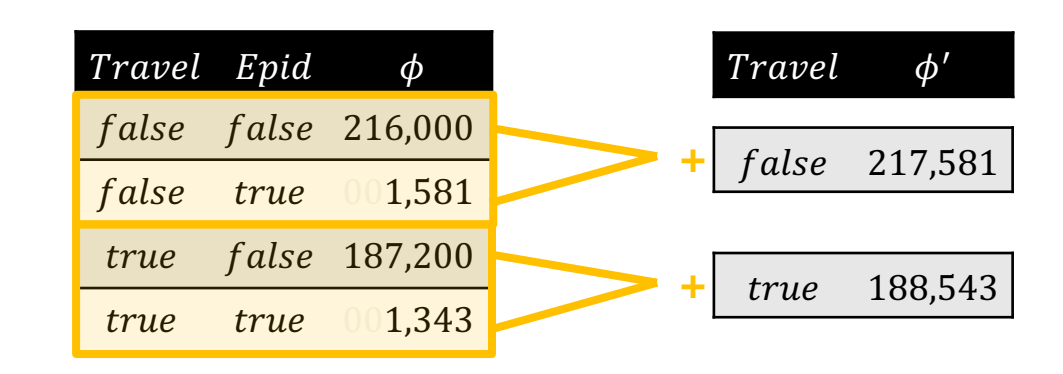

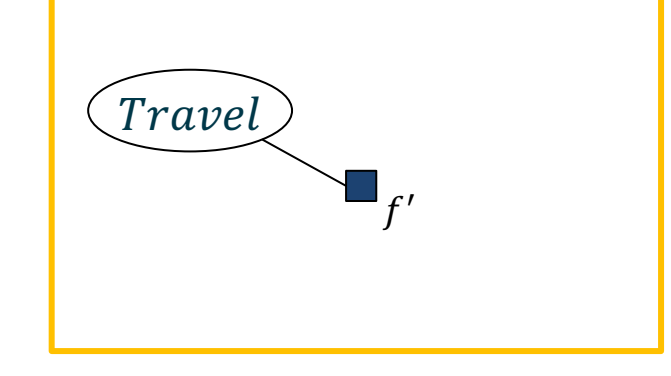

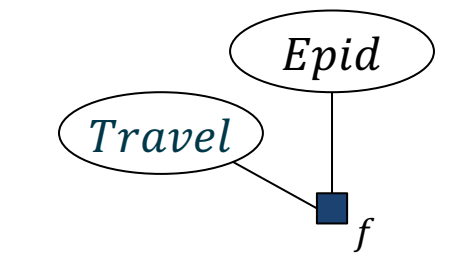

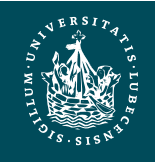

**UNIVERSITÄT ZU LÜBECK INSTITUT FÜR INFORMATIONSSYSTEME** PGMs **Marcel Gehrke** 56

#### $P(Travel)$

 $\propto \phi'(Travel)$  $=\phi^n(Travel)$ 

 $= P(Travel)$ 

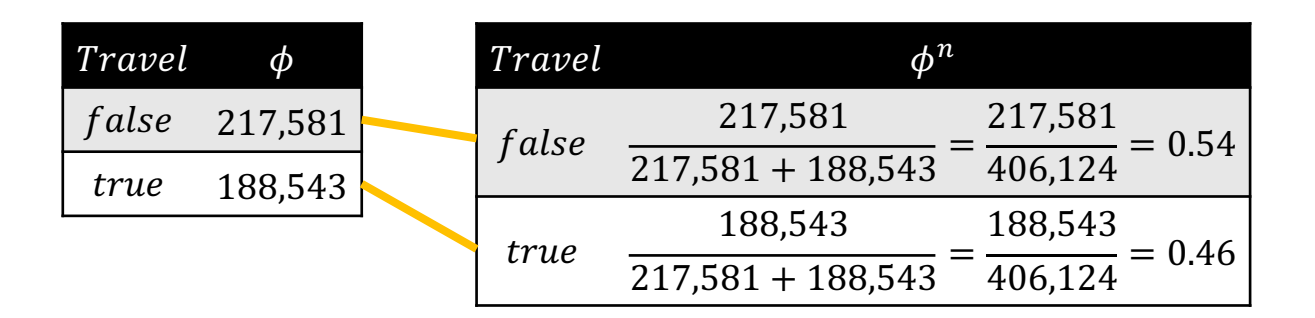

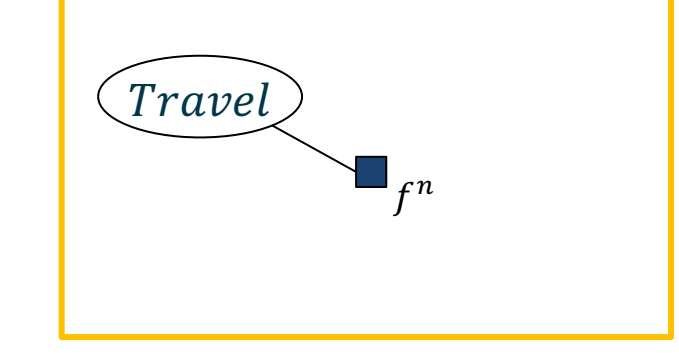

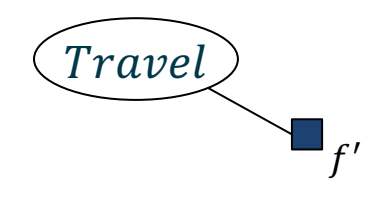

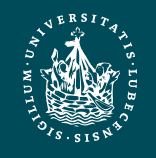

**UNIVERSITÄT ZU LÜBECK INSTITUT FÜR INFORMATIONSSYSTEME** PGMs **Marcel Gehrke** 57

#### $P(Travel \mid sick)$

$$
\alpha \sum_{e \in \text{Val}(E)} \sum_{n \in \text{Val}(N)} \sum_{a \in \text{Val}(A)} \sum_{t \in \text{Val}(T)} P_R(E = e, N = n, A = a, sick, Travel, T = t
$$
  

$$
\alpha \sum_{e \in \text{Val}(E)} \sum_{n \in \text{Val}(N)} \sum_{a \in \text{Val}(A)} \sum_{t \in \text{Val}(T)} \prod_{i=0}^{3} \phi_i (R_i = r_i)
$$

$$
\propto \sum_{e \in \text{Val}(E)} \sum_{n \in \text{Val}(N)} \sum_{a \in \text{Val}(A)} \sum_{t \in \text{Val}(T)} \phi_0(e) \phi_1(e, n, a) \phi_2(\text{Travel}, e, sick) \phi_3(e, sick, t)
$$

$$
\propto \sum_{e \in \text{Val}(E)} \sum_{n \in \text{Val}(N)} \sum_{a \in \text{Val}(A)} \sum_{t \in \text{Val}(T)} \phi_0(e) \phi_1(e, n, a) \phi_2^s(Travel, e) \phi_3^s(e, t)
$$

$$
\propto \sum_{e \in \text{Val}(E)} \phi_0(e) \phi_2^s(Travel, e) \sum_{n \in \text{Val}(N)} \sum_{a \in \text{Val}(A)} \phi_1(e, n, a) \sum_{t \in \text{Val}(T)} \phi_3^s(e, t)
$$

| NatDis           | Artit   |
|------------------|---------|
| $f_1$            | $f_0$   |
| $\text{Truevel}$ | $f_0$   |
| $f_2^s$          | $f_3^s$ |

 $\overline{1}$ 

 $\sqrt{N}$ 

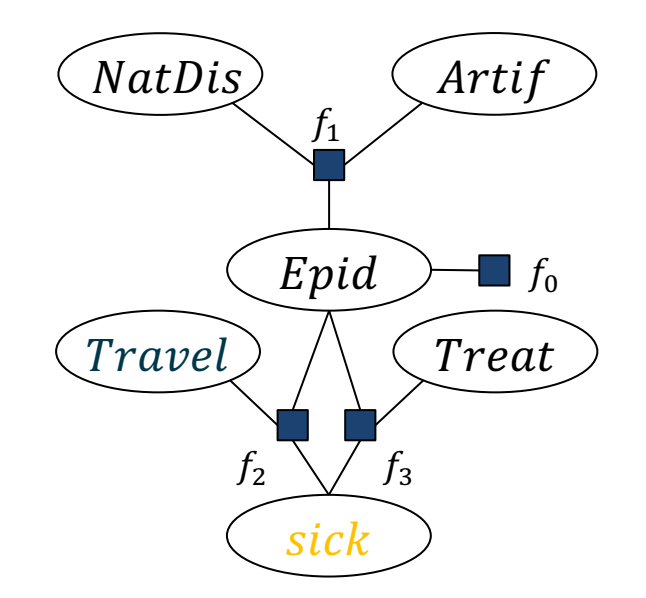

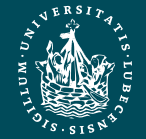

**UNIVERSITÄT ZU LÜBECK INSTITUT FÜR INFORMATIONSSYSTEME** PGMs **Marcel Gehrke** 58

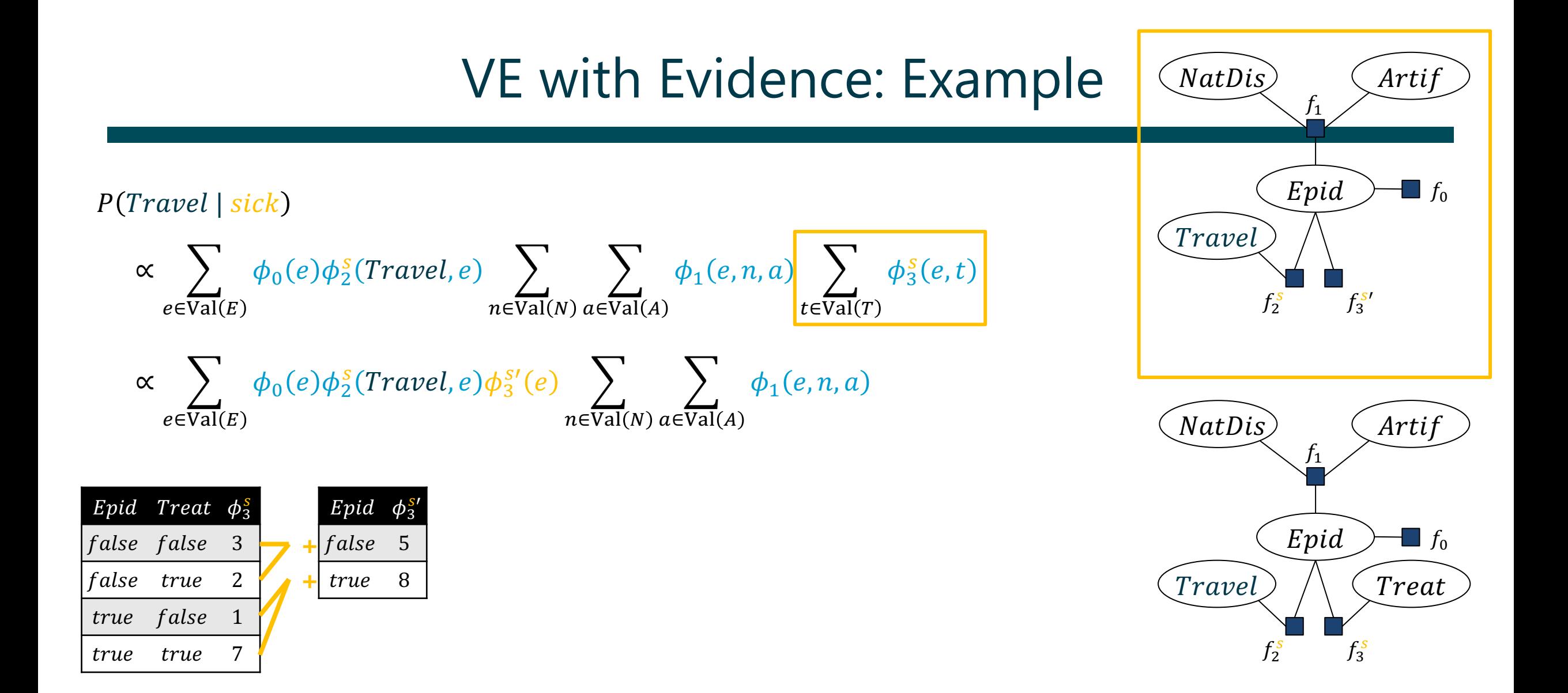

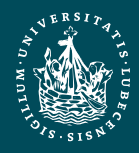

**UNIVERSITÄT ZU LÜBECK INSTITUT FÜR INFORMATIONSSYSTEME** PGMs **Marcel Gehrke** 59

 $\phi_1(e, n, a)$ 

 $P(Travel \mid sick)$ 

$$
\propto \sum_{e \in \text{Val}(E)} \phi_0(e) \phi_2^s \text{(Travel, e)} \phi_3^{s'}(e) \sum_{n \in \text{Val}(N)} \sum_{a \in \text{Val}(A)}
$$

$$
\propto \sum_{e \in \text{Val}(E)} \phi_0(e) \phi_2^s \text{(Travel, e)} \phi_3^s(e) \phi_1(e'')
$$

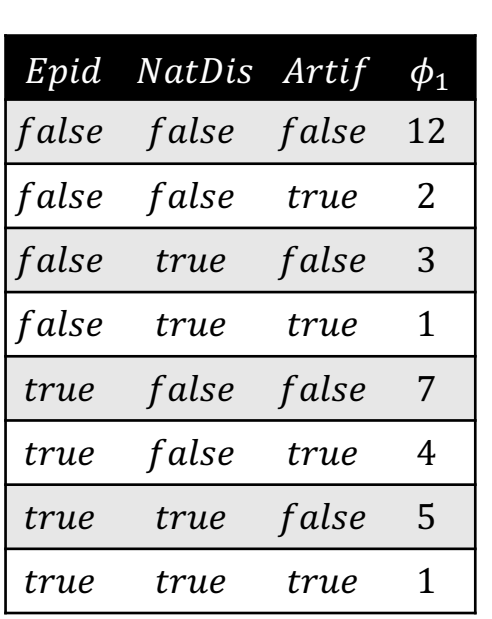

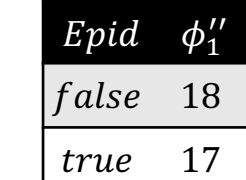

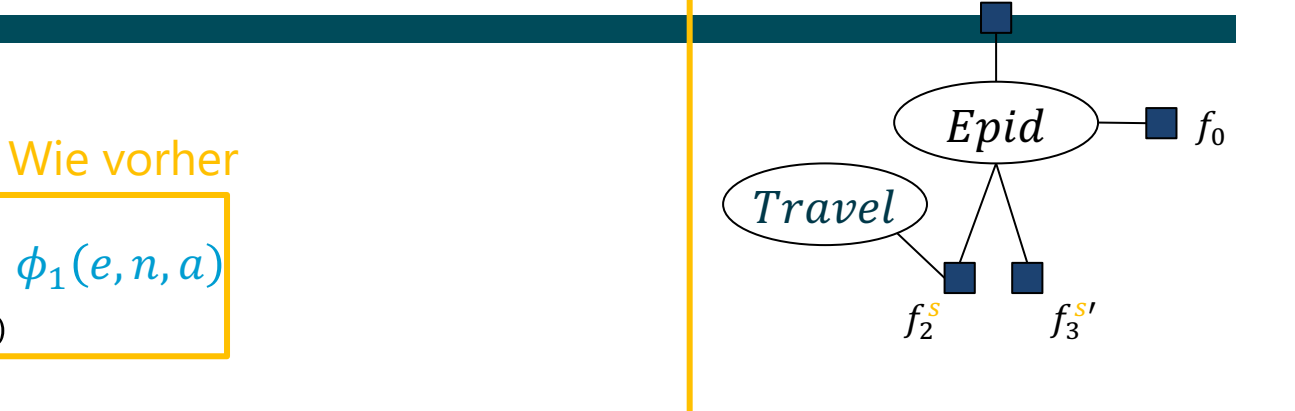

 $f_1''$ 

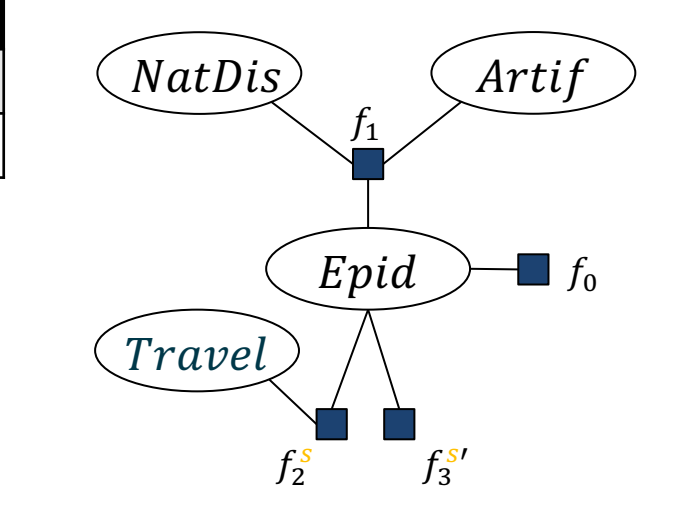

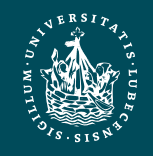

**UNIVERSITÄT ZU LÜBECK INSTITUT FÜR INFORMATIONSSYSTEME**

#### $P(Travel \mid sick)$

$$
\propto \sum_{e \in \text{Val}(E)} \varphi_0(e) \phi_2^s \text{(Travel, e)} \phi_3^s(e) \phi_1^{\prime\prime}(e)
$$

 $\propto$   $\qquad$  $e\!\!\in\!\!\textnormal{Val}(E)$  $\phi^s$ (Travel, e

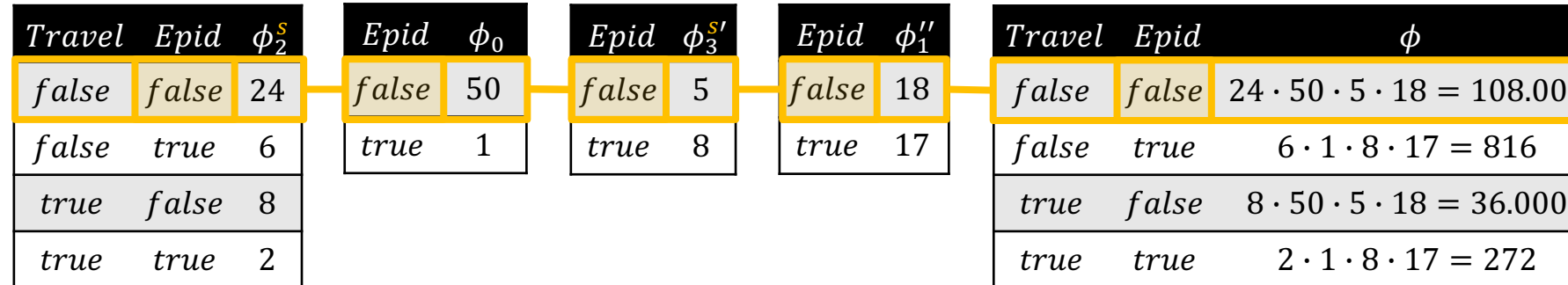

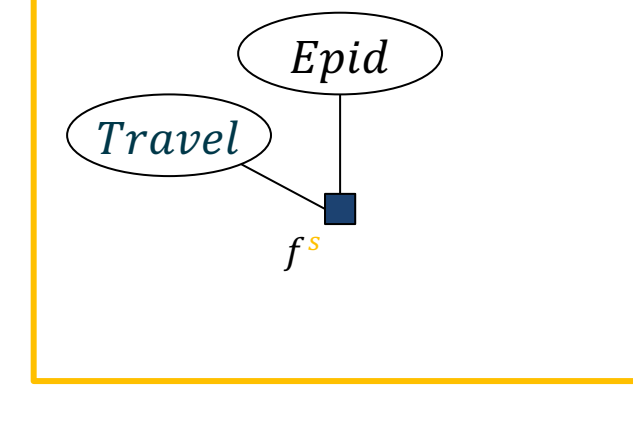

 $f''_1$ 

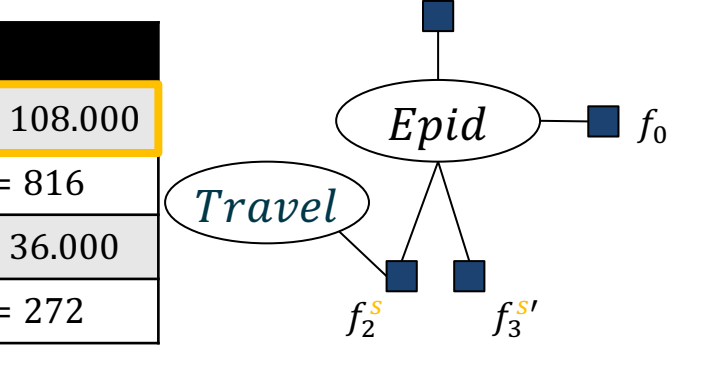

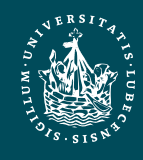

**UNIVERSITÄT ZU LÜBECK INSTITUT FÜR INFORMATIONSSYSTEME** PGMs **Marcel Gehrke** 61

Travel

 $f^{sn}$ 

 $P(Travel \mid sick)$ 

$$
\propto \left[ \sum_{e \in \text{Val}(E)} \phi^s \text{(True, e)} \right]
$$

 $\propto \phi^{s'}(Travel)$  $=\phi^{sn}(Travel)$  $= P(Travel \mid sick)$ 

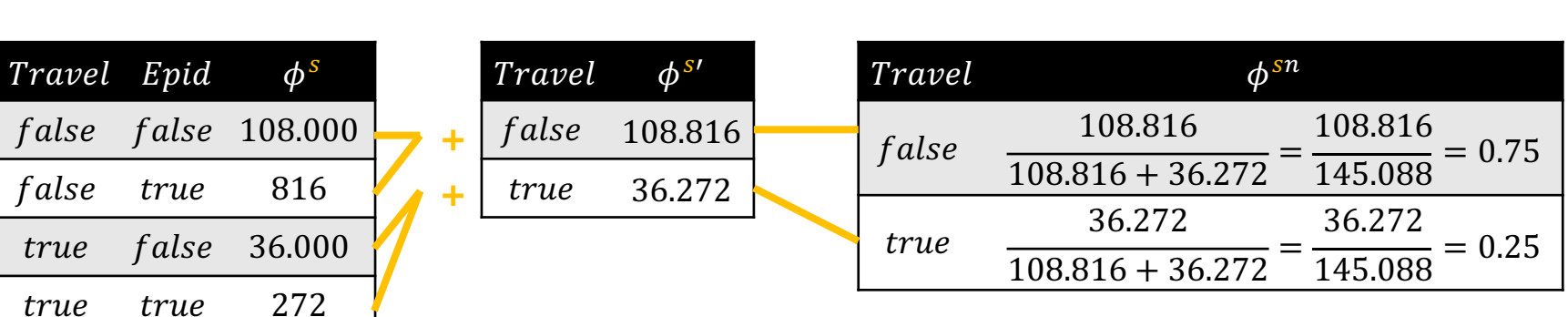

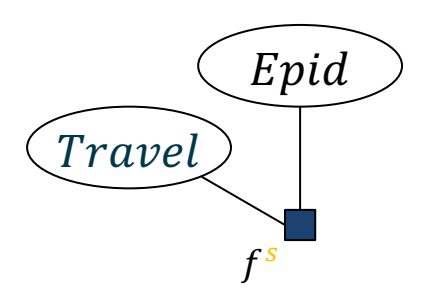

 $f^{s}$ 

Travel

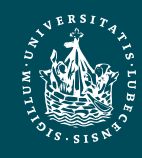

**UNIVERSITÄT ZU LÜBECK INSTITUT FÜR INFORMATIONSSYSTEME**